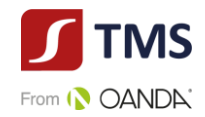

# **CFD na pary walutowe, kontrakt forward na pary walutowe**

#### **Cel**

Poniższy dokument zawiera kluczowe informacje o danym produkcie inwestycyjnym. Nie jest to materiał marketingowy. Udzielenie tych informacji jest wymagane prawem, aby pomóc w zrozumieniu charakteru tego produktu inwestycyjnego oraz ryzyka, kosztów, potencjalnych zysków i strat z nim związanych, a także pomóc w porównywaniu go z innymi produktami.

# **Produkt**

CFD (kontrakty na różnicę) oparte o kurs pary walutowej oraz kontrakty *forward* oparte o kurs pary walutowej (dalej: "**Produkt**") są oferowane przez Dom Maklerski TMS Brokers spółka akcyjna z siedzibą w Warszawie, nr KRS 0000204776 (dalej: **TMS Brokers**), nadzorowany przez Komisję Nadzoru Finansowego. Dane kontaktowe dostępne są na stronie internetowej pod adresem: [www.tms.pl/kontakt.](http://www.tms.pl/kontakt) Aby uzyskać więcej informacji, należy zadzwonić pod numer telefonu: +48 22 27 66 200. Data ostatniej zmiany niniejszego dokumentu: 19.01.2022r.

#### **Masz zamiar kupić produkt, który nie jest prosty i który może być trudny w zrozumieniu.**

#### **Co to za produkt?**

#### **Rodzaj**

Kontrakt CFD (kontrakt na różnicę) na pary walutowe lub kontrakt *forward* na pary walutowe jest instrumentem finansowym z wbudowaną dźwignią finansową. Pozwala inwestorowi spekulować na wzrostach lub spadkach cen instrumentu bazowego, takiego jak pary walutowe. Inwestor ma wybór - może kupić instrument finansowy (zająć "pozycję długą") lub sprzedać instrument finansowy (zająć "pozycję krótką"). Wynik inwestora zależy od zmiany ceny instrumentu bazowego i wielkości pozycji. Jeśli inwestor zakupi instrument finansowy i cena instrumentu finansowego wzrośnie, inwestor zyskuje. Jeśli inwestor zakupi instrument finansowy, a cena instrumentu spadnie, inwestor traci. W przypadku sprzedaży instrumentu finansowego wraz ze wzrostem ceny, inwestor traci, a wraz ze spadkiem ceny inwestor zyskuje.

# **Cele**

Celem Produktu jest umożliwienie inwestorowi wykorzystania efektu dźwigni finansowej w odniesieniu do zmiany wartości instrumentu bazowego, bez konieczności kupowania lub sprzedaży na rynku bazowym. Otwarcie pozycji wymaga wniesienia zabezpieczenia (depozytu zabezpieczającego) jedynie w niewielkiej części wartości instrumentu finansowego.

# **Przykład**

Inwestor zajął pozycję o nominale 1 lota na EUR/USD z depozytem zabezpieczającym 3,33% i ceną rynkową wynoszącą 1,20000, wymagany depozyt na otwarcie pozycji wynosi 3 333 EUR (3,33% x 100 000) przy założeniu, że wysokość dźwigni finansowej wynosi 1: 30 (3,33%). Oznacza to, że każda zmiana ceny rynkowej o 1 punkt notowań (piąte miejsce po przecinku) powoduje zmianę w wartości inwestycji o 1 USD.

Na przykład, jeśli inwestor zajął pozycję długą (Buy), a rynek zyskuje na wartości to wzrost ceny o 1 punkt notowań będzie generował zysk dla inwestora w wysokości 1 USD. Jeśli jednak cena rynkowa zmniejszy się o 1 punkt notowań wówczas inwestor poniesie stratę w wysokości 1 USD. I odwrotnie, jeśli inwestor posiada pozycję krótką (sell), zysk jest zgodny ze spadkiem ceny, a strata ze wzrostem ceny instrumentu finansowego. Przy założeniu, że spread w momencie otwarcia pozycji wynosił 15 punktów notowań to koszt spreadu wyniesie 15 \* 1 USD = 15 USD. Jeśli inwestor zamknie pozycję po cenie 1,20015 wówczas jego wynik będzie kształtował się następująco: Dla pozycji długiej: (1,20015 – 1,20000)\*100 000 = 15 USD; Dla pozycji krótkiej: (1,20000 – 1,20015)\*100 000 = - 15 USD. W wyniku otwarcia i zamknięcia pozycji inwestor poniesie koszt prowizji a w przypadku, gdy utrzyma pozycję na kolejny dzień może ponieść dodatkowe koszty w postaci ujemnych punktów swapowych.

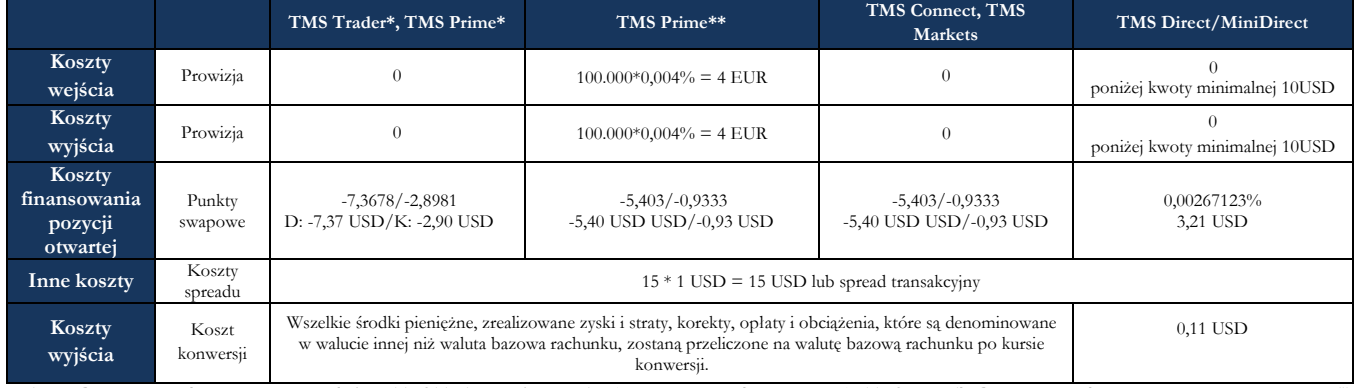

\* dotyczy CFD na pary walutowe notowanego na platformie TMS Trader ze stałym spreadem (nazwa instrumentu bez rozszerzenia) i TMS Prime dla CFD na pary walutowe notowanego z rozszerzeniem "std" \*\*<br>dotyczy CFD na pary waluto

#### **Termin zapadalności**

Kontrakt CFD (kontrakt na różnicę) nie ma z góry określonego terminu zapadalności. W rezultacie nie ma zalecanego okresu jego utrzymywania, a wybór okresu posiadania zależy od indywidualnego uznania danego inwestora w oparciu o jego indywidualną strategię handlową i cele. TMS Brokers określił maksymalny termin utrzymywania pozycji otwartych dla usługi TMS Trader na 365 dni.

Forward ma z góry określony termin realizacji i cenę wykonania. Nie ma zalecanego okresu jego utrzymywania, a wybór okresu posiadania zależy od indywidualnego uznania danego inwestora w oparciu o jego indywidualną strategię handlową i cele.

#### **Docelowy inwestor indywidualny**

- posiada wiedzę i doświadczenie w nabywaniu instrumentów finansowych z wbudowaną dźwignią finansową
- chce aktywnie inwestować, tj. planuje utrzymywać krótkoterminowe ekspozycje na instrumenty finansowe,
- ma świadomość wysokiego ryzyka inwestycyjnego;

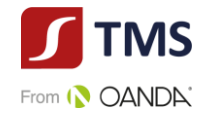

- planuje spekulować na wzrostach lub spadkach cen instrumentu bazowego,
- oczekuje dużych wahań cen instrumentu finansowego;
- dysponuje odpowiednimi środkami finansowymi, na których utratę może sobie pozwolić,
- planuje zainwestować jedynie część posiadanego kapitału i może ponosić straty przekraczające początkową kwotę inwestycji.
- rozumie wpływ dźwigni finansowej na osiągany wynik,
- akceptuje inwestowanie w instrumenty krótkoterminowe wysokiego ryzyka,
- posiada inne rodzaje inwestycji.

# **Jakie są ryzyka i możliwe korzyści? Ogólny wskaźnik ryzyka**

Sklasyfikowaliśmy ten produkt jako 7 na 7, co stanowi najwyższą klasę ryzyka

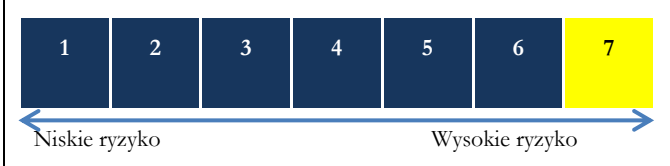

Ogólny wskaźnik ryzyka stanowi wskazówkę, co do poziomu ryzyka tego produktu w porównaniu z innymi produktami. Pokazuje on, jakie jest prawdopodobieństwo straty pieniędzy na produkcie z powodu zmian rynkowych lub wskutek tego, że nie mamy możliwości wypłacenia ci pieniędzy.

Pozwala to oszacować potencjalne straty wynikające z przyszłych wyników produktu na bardzo wysokim poziomie. Oznacza to, że potencjalne straty wskutek przyszłych wyników oceniane są, jako bardzo duże, a złe warunki rynkowe najprawdopodobniej wpłyną na zdolność do wypłacenia ci pieniędzy.

**Miej świadomość ryzyka walutowego.** Będziesz otrzymywać płatności w innej walucie, więc ostateczny zwrot, który uzyskasz, zależy od kursu wymiany walut. Ryzyko to nie jest uwzględnione we wskaźniku przedstawionym powyżej. W pewnych okolicznościach mogą być od ciebie wymagane dodatkowe płatności, aby pokryć straty. **Całkowita strata, którą możesz ponieść, może znacznie przekroczyć zainwestowaną kwotę.**

Ten produkt nie uwzględnia żadnej ochrony przed przyszłymi wynikami na rynku, więc możesz stracić część lub całość swojej inwestycji. W przypadku niemożliwości wypłacenia ci przez TMS Brokers należnej kwoty możesz stracić całość swojej inwestycji. Możesz jednak skorzystać z systemu ochrony konsumentów (zob. sekcja "Co się stanie, jeśli nie mamy możliwości wypłacenia ci pieniędzy?"). Ochrona ta nie jest uwzględniona we wskaźniku przedstawionym powyżej. Warunki rynkowe np. brak płynności mogą sprawić, że zlecenie Klienta zostanie wykonane po mniej korzystnej cenie, co może znacząco wpłynąć na wynik.

Możemy zamknąć Twoją pozycję, jeśli nie utrzymasz minimalnego wymaganego wskaźnika zabezpieczenia, jeśli masz zadłużenie wobec firmy, jeśli przekroczysz określony poziom zaangażowania we wskazany instrument finansowy, jeśli przekroczysz maksymalny termin utrzymywania otwartej pozycji (TMS Trader) lub nierozrachowanej pozycji przeciwstawnej (TMS Direct/TMS MiniDirect) lub jeśli naruszasz warunki Umowy Ramowej. Ten proces może być zautomatyzowany. Możemy również anulować Twoje zlecenia oczekujące, jeśli przekroczysz maksymalny termin ich utrzymania (TMS Trader), lub jeśli będzie to związane z koniecznością zamknięcia lub rozliczenia Twoich pozycji.

# **Scenariusze dotyczące wyników**

W tej tabeli pokazano, ile pieniędzy możesz dostać z powrotem w ciągu jednego dnia w różnych scenariuszach. Przedstawione scenariusze pokazują, jakie wyniki mogłaby przynieść twoja inwestycja. Możesz porównać je ze scenariuszami dotyczącymi innych produktów. Przedstawione scenariusze są szacunkami przyszłych wyników opartymi na dowodach z przeszłości oraz na zmienności wartości tej inwestycji i nie stanowią dokładnego wskaźnika. Twój zwrot będzie różnił się w zależności od wyników na rynku i długości okresu utrzymywania inwestycji. Scenariusz warunków skrajnych pokazuje, ile pieniędzy możesz odzyskać w ekstremalnych warunkach rynkowych i nie uwzględnia sytuacji, w której nie jesteśmy w stanie wypłacić ci pieniędzy. Przedstawione dane liczbowe obejmują wszystkie koszty ponoszone w ciągu trwania inwestycji tj. jednego dnia bez uwzględnienia kosztów swapowania, i konwersji. W scenariuszu warunków skrajnych przyjmuje się, że inwestor dokonywał inwestycji w ciągu jednego dnia. Poniżej przedstawiono scenariusze dla instrumentów finansowych o największym wolumenie obrotu dla pozycji długiej. Wyniki zawierają koszty prowizji. W danych liczbowych nie uwzględniono twojej osobistej sytuacji podatkowej, która również może mieć wpływ na wielkość zwrotu.

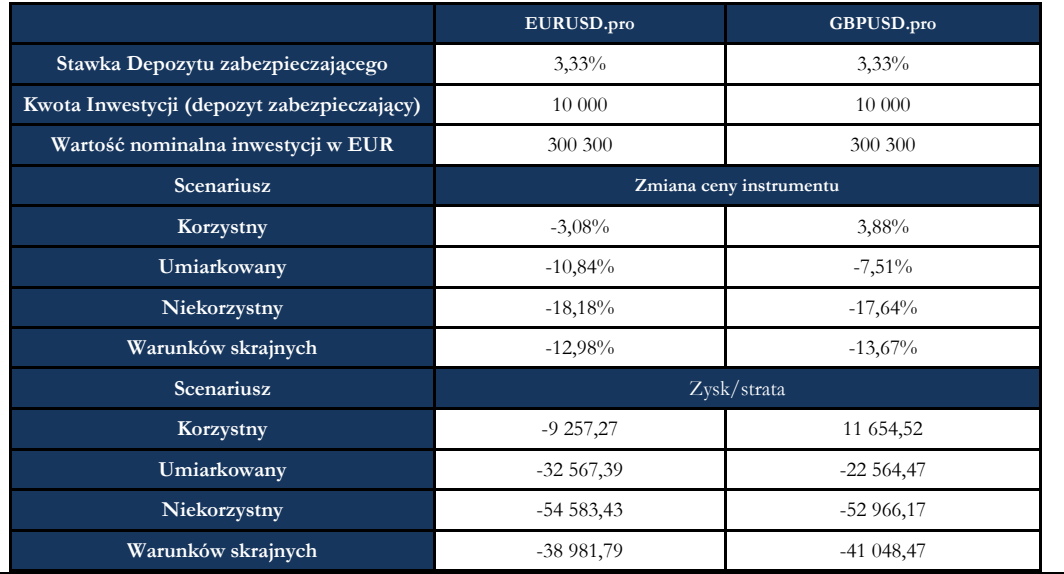

**Co się stanie, jeśli TMS Brokers nie ma możliwości wypłaty?**

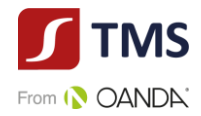

TMS Brokers uczestniczy w systemie rekompensat prowadzonym przez Krajowy Depozyt Papierów Wartościwoych S.A., System rekompensat wypłaci Ci środki pomniejszone o należności do wysokości równowartości w złotych 3.000 euro - w 100% wartości środków objętych systemem rekompensat oraz 90% nadwyżki ponad tę kwotę, do równowartości w złotych 22.000 euro. Szczegółowe informacje odnajdziesz w regulaminie usługi oraz na stronie: [www.kdpw.pl.](http://www.kdpw.pl/)

#### **Jakie są koszty ?**

W zależności od produktu możesz ponosić wszystkie lub tylko niektóre koszty wskazane poniżej.

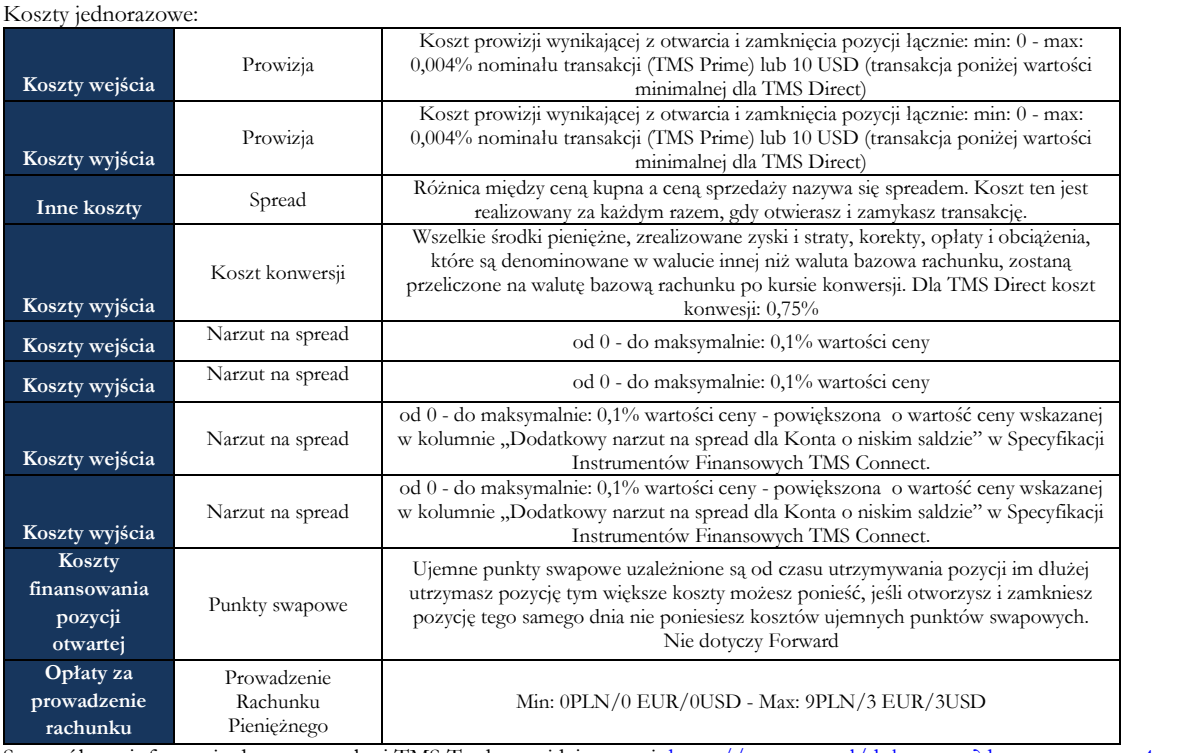

Szczegółowe informacje dotyczące usługi TMS Trader znajdziesz tutaj: [https://www.tms.pl/dokumenty?document\\_type=](https://www.tms.pl/dokumenty?document_type)4 Szczegółowe informacje dotyczące usługi TMS Connect znajdziesz tutaj: [https://www.tms.pl/dokumenty?document\\_type=2](https://www.tms.pl/dokumenty?document_type=2) Szczegółowe informacje dotyczące usługi TMS Prime znajdziesz tutaj: <https://www.tms.pl/dokumenty> Szczegółowe informacje dotyczące usługi TMS Direct/TMS MiniDirect znajdziesz tutaj[: https://www.tms.pl/dokumenty?document\\_type=1](https://www.tms.pl/dokumenty?document_type=1) Szczegółowe informacje dotyczące usługi TMS Markets znajdziesz tutaj: https://www.tms.pl/dokumenty

#### **Ile czasu powinienem posiadać produkt i czy mogę wcześniej wypłacić pieniądze?**

Kontrakty CFD są przeznaczone do inwestycji krótkoterminowych, w niektórych przypadkach jedynie w okresie dziennym i nie są odpowiednie do inwestycji długoterminowych. Forward ma z góry określony termin realizacji. Nie ma zalecanego okresu przetrzymywania wskazanych instrumentów finansowych, nie ma okresu anulowania, a zatem nie są naliczane opłaty za anulowanie. Możesz handlować wskazanymi instrumentami finansowymi w dowolnym czasie, podczas godzin handlu. Dla wariantu usługowego TMS Trader pozycję otwartą możesz utrzymywać do 365 dni. Dla wariantu usługowego TMS Direct/TMS MiniDirect nierozrachowane pozycje przeciwstawne możesz utrzymywać do 60 dni.

### **Jak mogę złożyć skargę?**

Jeśli chcesz złożyć skargę, skontaktuj się z Departamentem Obsługi Klienta pod numerem 22.276.62.82, 22.276.62.66 (wew. 1), wysyłając wiadomości za pośrednictwem formularza reklamacyjnego udostępnionego na stronie www.tms.pl. w zakładce "Kontakt", pisemnie na adres pocztowy Dom Maklerski TMS Brokers S.A. ul. Złota 59, 00-120 Warszawa, osobiście w Domu Maklerskim TMS Brokers S.A. ul. Złota 59, 00- 120 Warszawa pisemnie lub ustnie do protokołu. Jeśli uważasz, że Twoja skarga została rozpatrzona w sposób niezadowalający, przysługuje Ci prawo do obwołania. W razie braku zmiany decyzji w wyniku złożonego przez Ciebie obwołania możesz skierować swoją skargę do Rzecznika Finansowego. Więcej informacji można znaleźć na stronie [www.tms.pl/dokumenty](http://www.tms.pl/dokumenty) w "Karcie Informacyjnej o TMS Brokers".

#### **Inne istotne informacje**

Jeżeli pomiędzy złożeniem zlecenia a momentem jego wykonania występuje opóźnienie, zlecenie może nie zostać wykonane po cenie, której oczekiwałeś. Przed rozpoczęciem handlu upewnij się, że jakość transferu danych jest wystarczająca. Sekcja [www.tms.pl/dokumenty](http://www.tms.pl/dokumenty) na naszej stronie zawiera ważne informacje dotyczące Twojego konta. Powinieneś upewnić się, że znasz wszystkie warunki i zasady mające zastosowanie do Twojego rachunku.

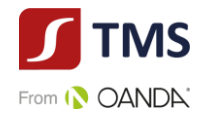

# **CFD na kurs spot metali szlachetnych, kontrakt forward na złoto i srebro**

# **Cel**

Poniższy dokument zawiera kluczowe informacje o danym produkcie inwestycyjnym. Nie jest to materiał marketingowy. Udzielenie tych informacji jest wymagane prawem, aby pomóc w zrozumieniu charakteru tego produktu inwestycyjnego oraz ryzyka, kosztów, potencjalnych zysków i strat z nim związanych, a także pomóc w porównywaniu go z innymi produktami.

# **Produkt**

CFD (kontrakty na różnicę) oparte o kurs spot metali szlachetnych oraz kontrakty forward oparte o kurs złota i srebra (dalej: "**Produkt**") są oferowane przez Dom Maklerski TMS Brokers spółka akcyjna z siedzibą w Warszawie, nr KRS 0000204776 (dalej: **TMS Brokers**), nadzorowany przez Komisję Nadzoru Finansowego. Dane kontaktowe dostępne są na stronie internetowej pod adresem: [www.tms.pl/kontakt](http://www.tms.pl/kontakt). Aby uzyskać więcej informacji, należy zadzwonić pod numer telefonu: +48 22 27 66 200. Data ostatniej zmiany niniejszego dokumentu: 19.01.2022r.

# **Masz zamiar kupić produkt, który nie jest prosty i który może być trudny w zrozumieniu.**

# **Co to za produkt ?**

# **Rodzaj**

Kontrakt CFD i kontrakt forward jest instrumentem finansowym z wbudowaną dźwignią finansową. Pozwala inwestorowi spekulować na wzrostach lub spadkach cen instrumentu bazowego, takiego jak **metale szlachetne**. Inwestor ma wybór, może kupić kontrakt CFD (zająć pozycję "długą"), lub sprzedać kontrakt CFD (zająć pozycję "krótką"). Wynik zależy od zmiany ceny instrumentu bazowego i wielkości pozycji.

Jeśli inwestor zakupi instrument finansowy i cena instrumentu finansowego wzrośnie, inwestor zyskuje. Jeśli inwestor zakupi instrument finansowy, a cena instrumentu spadnie, inwestor traci. W przypadku sprzedaży instrumentu finansowego wraz ze wzrostem ceny, inwestor traci, a wraz ze spadkiem ceny inwestor zyskuje

# **Cele**

Celem Produktu jest umożliwienie inwestorowi zawieranie transakcji z możliwością wykorzystania efektu dźwigni finansowej w odniesieniu do zmiany wartości instrumentu bazowego, bez konieczności kupowania lub sprzedaży na rynku bazowym. CFD wymaga wniesienia zabezpieczenia (depozytu zabezpieczającego) jedynie w niewielkiej części wartości kontraktu.

# **Przykład**

Inwestor zajął pozycję o nominale 1 lota na SILVER.pro z depozytem zabezpieczającym 10% i ceną rynkową wynoszącą 15,70. Oznacza to, że każda zmiana ceny rynkowej o 1 punkt notowań powoduje zmianę w wartości inwestycji o 5 USD.

Na przykład, jeśli inwestor zajął pozycję długą (Buy), a rynek zyskuje na wartości to wzrost ceny o 1 punkt notowań będzie generował zysk dla inwestora w wysokości 5 USD. Jeśli jednak cena rynkowa zmniejszy się o 1 punkt notowań wówczas inwestor poniesie stratę w wysokości 5 USD. I odwrotnie, jeśli inwestor posiada pozycję krótką (sell), zysk jest zgodny ze spadkiem ceny, a strata ze wzrostem ceny instrumentu finansowego. Wartość 1 lota = cena 1 uncji trojańskiej srebra\* 5000 USD

Przy założeniu, że spread w momencie otwarcia pozycji wynosił 0,05 pkt to koszt spreadu wyniesie 0,05 \* 5000 USD = 250 USD.

Jeśli inwestor zamknie pozycję po cenie 15,76 wówczas jego wynik będzie kształtował się następująco:

Dla pozycji długiej: (26,76 –26,70)\*5000 = 300 USD;

Dla pozycji krótkiej: (26,70 – 26,76)\*5000 = - 300 USD.

W wyniku otwarcia i zamknięcia pozycji inwestor poniesie koszt prowizji a w przypadku, gdy utrzyma pozycję na kolejny dzień może ponieść dodatkowe koszty w postaci ujemnych punktów swapowych.

Np. Dla TMS Trader punkty swapowe za 1 dzień wynoszą: XAGUSD: Długa: -0,9004 / Krótka: 0,4416 pipsów

#### Dla pozycji długiej: 0,01 \* (-0,9004 )\*5000USD = - 45,02 USD Dla pozycji krótkiej:0,01 \* (0,4416) \*5000 USD = 22,08 USD

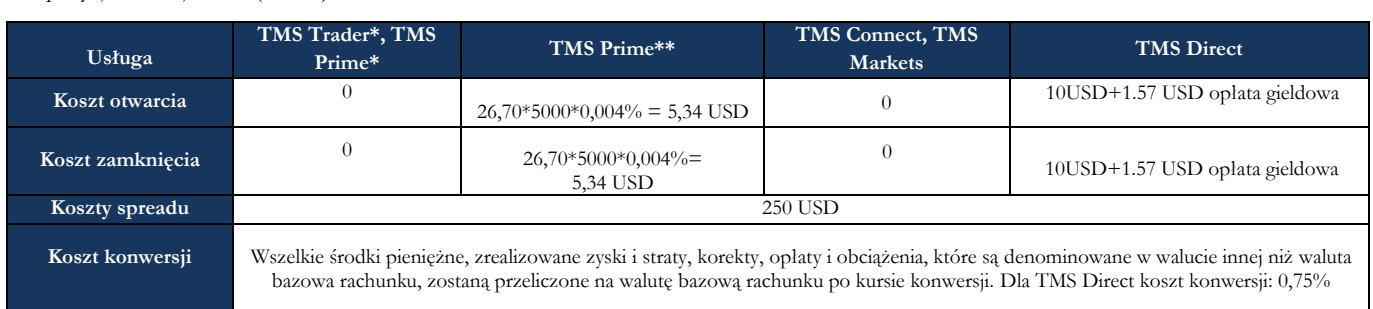

\* dotyczy CFD oraz Forward na metale szlachetne notowanego na platformie TMS Trader (nazwa instrumentu bez rozszerzenia) i TMS Prime dla CFD na pary walutowe notowanego z rozszerzeniem "std" \*\* dotyczy CFD oraz Forward na metale szlachetne notowanego na platformie TMS Connect z rozszerzeniem ".pro" i TMS Prime z rozszerzeniem ".pro"

# **Termin zapadalności**

Kontrakt CFD nie ma z góry określonego terminu zapadalności. W rezultacie nie ma zalecanego okresu jego utrzymywania, a wybór okresu posiadania zależy od indywidualnego uznania danego inwestora w oparciu o jego indywidualną strategię handlową i cele. TMS Brokers określił maksymalny termin utrzymywania pozycji otwartych dla usługi TMS Trader na 365 dni.

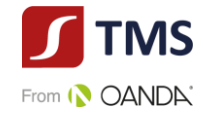

Forward ma z góry określony termin realizacji i cenę wykonania. Nie ma zalecanego okresu jego utrzymywania, a wybór okresu posiadania zależy od indywidualnego uznania danego inwestora w oparciu o jego indywidualną strategię handlową i cele

# **Docelowy inwestor indywidualny**

Docelowym inwestorem jest osoba, która:

- posiada wiedzę i doświadczenie w nabywaniu instrumentów finansowych z wbudowaną dźwignią finansową
- chce aktywnie inwestować, tj. planuje utrzymywać krótkoterminowe ekspozycje na instrumenty finansowe,
- ma świadomość wysokiego ryzyka inwestycyjnego;
- planuje spekulować na wzrostach lub spadkach cen instrumentu bazowego,
- oczekuje dużych wahań cen instrumentu finansowego;
- dysponuje odpowiednimi środkami finansowymi, na których utratę może sobie pozwolić,
- planuje zainwestować jedynie część posiadanego kapitału i może ponosić straty przekraczające początkową kwotę inwestycji.
- rozumie wpływ dźwigni finansowej na osiągany wynik,
- akceptuje inwestowanie w instrumenty krótkoterminowe wysokiego ryzyka,
- posiada inne rodzaje inwestycji.

**Jakie są ryzyka i możliwe korzyści? Ogólny wskaźnik ryzyka**

Sklasyfikowaliśmy ten produkt jako 7 na 7, co stanowi najwyższą klasę ryzyka

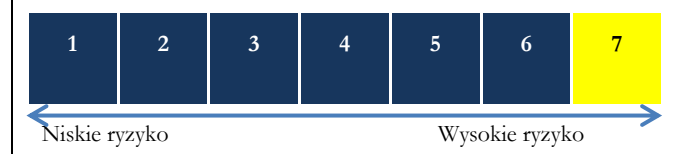

Ogólny wskaźnik ryzyka stanowi wskazówkę, co do poziomu ryzyka tego produktu w porównaniu z innymi produktami. Pokazuje on, jakie jest prawdopodobieństwo straty pieniędzy na produkcie z powodu zmian rynkowych lub wskutek tego, że nie mamy możliwości wypłacenia ci pieniędzy.

Pozwala to oszacować potencjalne straty wynikające z przyszłych wyników produktu na bardzo wysokim poziomie. Oznacza to, że potencjalne straty wskutek przyszłych wyników oceniane są, jako bardzo duże, a złe warunki rynkowe najprawdopodobniej wpłyną na zdolność do wypłacenia ci pieniędzy.

**Miej świadomość ryzyka walutowego.** Będziesz otrzymywać płatności w innej walucie, więc ostateczny zwrot, który uzyskasz, zależy od kursu wymiany walut. Ryzyko to nie jest uwzględnione we wskaźniku przedstawionym powyżej. W pewnych okolicznościach mogą być od ciebie wymagane dodatkowe płatności, aby pokryć straty.

# **Całkowita strata, którą możesz ponieść, może znacznie przekroczyć zainwestowaną kwotę.**

Ten produkt nie uwzględnia żadnej ochrony przed przyszłymi wynikami na rynku, więc możesz stracić część lub całość swojej inwestycji. W przypadku niemożliwości wypłacenia ci przez TMS Brokers należnej kwoty możesz stracić całość swojej inwestycji. Możesz jednak skorzystać z systemu ochrony konsumentów (zob. sekcja "Co się stanie, jeśli nie mamy możliwości wypłacenia ci pieniędzy?"). Ochrona ta nie jest uwzględniona we wskaźniku przedstawionym powyżej. Warunki rynkowe np. brak płynności mogą sprawić, że pozycja zostanie zamknięta po mniej korzystnej cenie, co może znacząco wpłynąć na wynik.

Możemy zamknąć Twoją pozycję, jeśli nie utrzymasz minimalnego wymaganego wskaźnika zabezpieczenia, jeśli masz zadłużenie wobec firmy, jeśli przekroczysz określony poziom zaangażowania we wskazany instrument finansowy, jeśli przekroczysz maksymalny termin utrzymywania otwartej pozycji lub nierozrachowanej pozycji przeciwstawnej lub jeśli naruszasz warunki Umowy Ramowej. Ten proces może być zautomatyzowany. Możemy również anulować Twoje zlecenia oczekujące, jeśli przekroczysz maksymalny termin ich utrzymania, lub jeśli będzie to związane z koniecznością zamknięcia lub rozliczenia Twoich pozycji.

# **Scenariusze dotyczące wyników**

W tej tabeli pokazano, ile pieniędzy możesz dostać z powrotem w ciągu jednego dnia w różnych scenariuszach. Przedstawione scenariusze pokazują, jakie wyniki mogłaby przynieść twoja inwestycja. Możesz porównać je ze scenariuszami dotyczącymi innych produktów. Przedstawione scenariusze są szacunkami przyszłych wyników opartymi na dowodach z przeszłości oraz na zmienności wartości tej inwestycji i nie stanowią dokładnego wskaźnika. Twój zwrot będzie różnił się w zależności od wyników na rynku i długości okresu utrzymywania inwestycji. Scenariusz warunków skrajnych pokazuje, ile pieniędzy możesz odzyskać w ekstremalnych warunkach rynkowych i nie uwzględnia sytuacji, w której nie jesteśmy w stanie wypłacić ci pieniędzy. Przedstawione dane liczbowe nie obejmują kosztów swapowania i konwersji. W scenariuszu warunków skrajnych przyjmuje się, że inwestor dokonywał inwestycji w ciągu jednego dnia. Wyniki zawierają koszty prowizji.

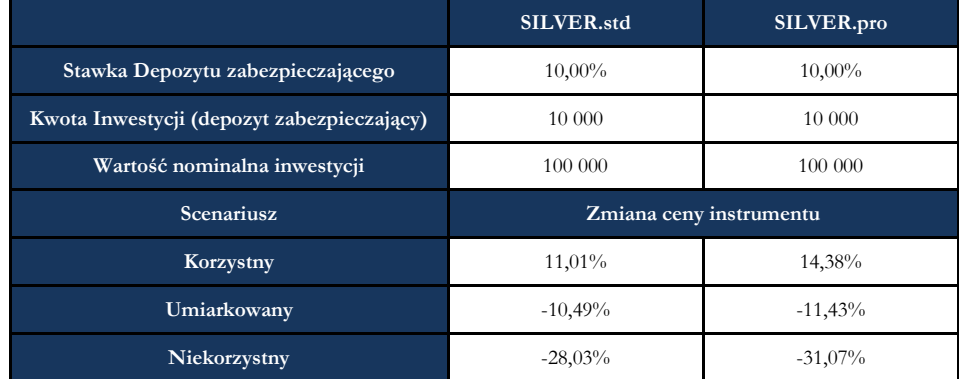

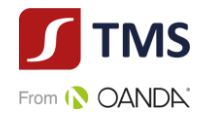

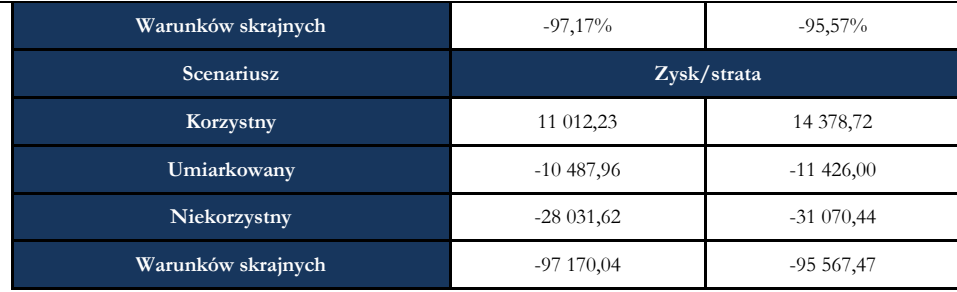

W danych liczbowych nie uwzględniono twojej osobistej sytuacji podatkowej, która również może mieć wpływ na wielkość zwrotu.

# **Co się stanie, jeśli TMS Brokers nie ma możliwości wypłaty?**

TMS Brokers uczestniczy w systemie rekompensat prowadzonym przez Krajowy Depozyt Papierów Wartościowych S.A., System rekompensat wypłaci Ci środki pomniejszone o należności do wysokości równowartości w złotych 3.000 euro - w 100% wartości środków objętych systemem rekompensat oraz 90% nadwyżki ponad tę kwotę, do równowartości w złotych 22.000 euro. Szczegółowe informacje odnajdziesz w regulaminie usługi oraz na stronie: [www.kdpw.pl.](http://www.kdpw.pl/)

#### **Jakie są koszty ?**

W zależności od produktu możesz ponosić wszystkie lub tylko niektóre koszty wskazane poniżej. Koszty jednorazowe:

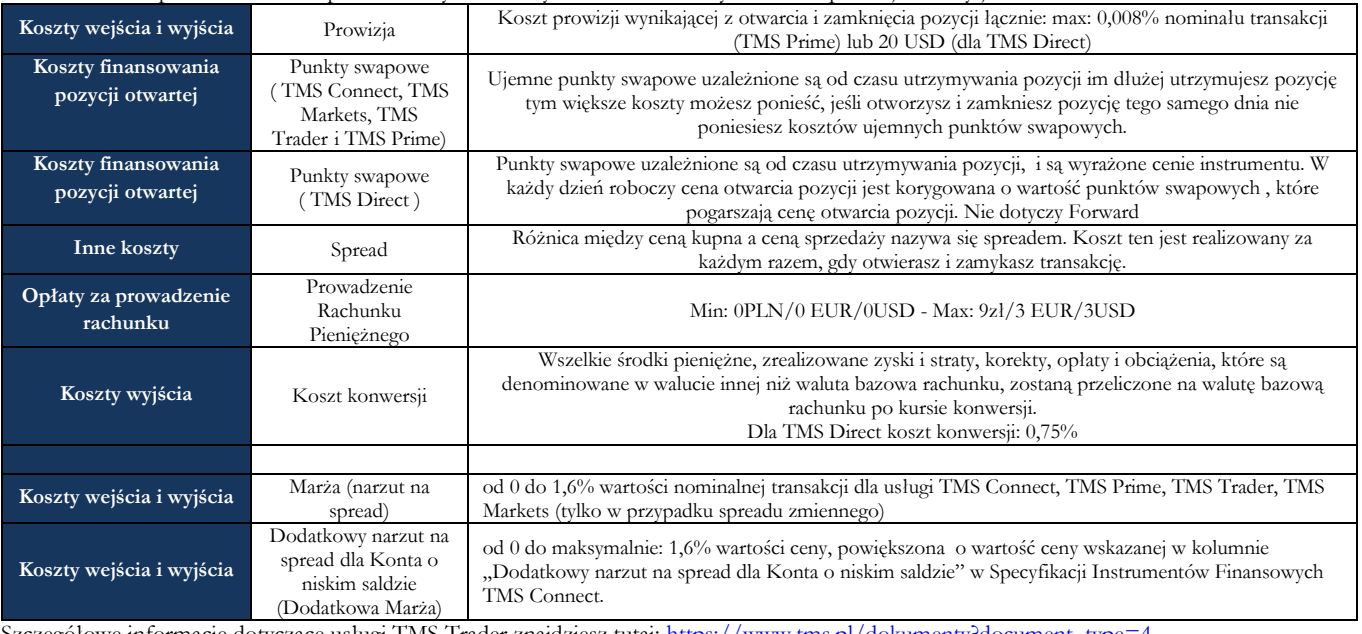

Szczegółowe informacje dotyczące usługi TMS Trader znajdziesz tutaj: <u>https://www.tms.pl/dokumenty?document\_type</u> Szczegółowe informacje dotyczące usługi TMS Connect znajdziesz tutaj: [https://www.tms.pl/dokumenty?document\\_type=2](https://www.tms.pl/dokumenty?document_type=2) Szczegółowe informacje dotyczące usługi TMS Prime znajdziesz tutaj:[, https://www.tms.pl/dokumenty](https://www.tms.pl/dokumenty) Szczegółowe informacje dotyczące usługi TMS Direct/TMS MiniDirect znajdziesz tutaj[: https://www.tms.pl/dokumenty?document\\_type=1](https://www.tms.pl/dokumenty?document_type=1) Szczegółowe informacje dotyczące usługi TMS Markets znajdziesz tutaj:,<https://www.tms.pl/dokumenty>

#### **Ile czasu powinienem posiadać produkt i czy mogę wcześniej wypłacić pieniądze?**

Kontrakty CFD są przeznaczone do inwestycji krótkoterminowych, w niektórych przypadkach jedynie w okresie dziennym i nie są odpowiednie do inwestycji długoterminowych. Forward ma z góry określony termin realizacji. Nie ma zalecanego okresu przetrzymywania wskazanych instrumentów finansowych, nie ma okresu anulowania, a zatem nie są naliczane opłaty za anulowanie. Możesz handlować wskazanymi instrumentami finansowymi w dowolnym czasie, podczas godzin handlu. Dla wariantu usługowego TMS Trader pozycję otwartą możesz utrzymywać do 365 dni. Dla wariantu usługowego TMS Direct/TMS MiniDirect nierozrachowane pozycje przeciwstawne możesz utrzymywać do 60 dni.

#### **Jak mogę złożyć skargę?**

Jeśli chcesz złożyć skargę, skontaktuj się z Departamentem Obsługi Klienta pod numerem 22.276.62.82, 22.276.62.66 (wew. 1); wysyłając wiadomości za pośrednictwem formularza reklamacyjnego udostępnionego na stronie www.tms.pl. w zakładce "Kontakt", pisemnie na adres pocztowy Dom Maklerski TMS Brokers S.A. ul. Złota 59, 00-120 Warszawa, osobiście w Domu Maklerskim TMS Brokers S.A. ul. Złota 59, 00- 120 Warszawa pisemnie lub ustnie do protokołu. Jeśli uważasz, że Twoja skarga została rozpatrzona w sposób niezadowalający, przysługuje Ci prawo do obwołania. W razie braku zmiany decyzji w wyniku złożonego przez Ciebie obwołania możesz skierować swoją skargę do Rzecznika Finansowego. Więcej informacji można znaleźć na stronie [www.tms.pl/dokumenty](http://www.tms.pl/dokumenty) w "Karcie Informacyjnej o TMS Brokers".

#### **Inne istotne informacje**

Jeżeli pomiędzy złożeniem zlecenia a momentem jego wykonania występuje opóźnienie, zlecenie może nie zostać wykonane po cenie, której oczekiwałeś. Przed rozpoczęciem handlu upewnij się, że jakość transferu danych jest wystarczająca. Sekcja [www.tms.pl/dokumentyn](http://www.tms.pl/dokumenty)a naszej stronie zawiera ważne informacje dotyczące Twojego konta. Powinieneś upewnić się, że znasz wszystkie warunki i zasady mające zastosowanie do Twojego rachunku.

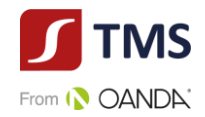

# **Dokument zawierający kluczowe informacje CFD na akcje, CFD na ETF'y i CFD na indeksy**

# **Cel**

Poniższy dokument zawiera kluczowe informacje o danym produkcie inwestycyjnym. Nie jest to materiał marketingowy. Udzielenie tych informacji jest wymagane prawem, aby pomóc w zrozumieniu charakteru tego produktu inwestycyjnego oraz ryzyka, kosztów, potencjalnych zysków i strat z nim związanych, a także pomóc w porównywaniu go z innymi produktami.

# **Produkt**

CFD (kontrakty na różnicę) oparte o kurs akcji, ETF'ów i indeksów (dalej: "**Produkt**") są oferowane przez Dom Maklerski TMS Brokers spółka akcyjna z siedzibą w Warszawie, nr KRS 0000204776 (dalej: **TMS Brokers**), nadzorowany przez Komisję Nadzoru Finansowego. Dane kontaktowe dostępne są na stronie internetowej pod adresem: [www.tms.pl/kontakt](http://www.tms.pl/kontakt). Aby uzyskać więcej informacji, należy zadzwonić pod numer telefonu: +48 22 27 66 200. Data ostatniej zmiany niniejszego dokumentu: 19.01.2022r.

**Masz zamiar kupić produkt, który nie jest prosty i który może być trudny w zrozumieniu.**

# **Co to za produkt ?**

#### **Rodzaj**

Kontrakt CFD jest instrumentem finansowym z wbudowaną dźwignią finansową. Pozwala inwestorowi spekulować na wzrostach lub spadkach cen instrumentu bazowego, takiego jak **akcje, ETF'y i indeksy**.

Inwestor ma wybór, może kupić instrument finansowy (zająć pozycję "długą"), lub sprzedać instrument finansowy (zająć pozycję "krótką"). Wynik inwestora zależy od zmiany ceny instrumentu bazowego i wielkości pozycji. Jeśli inwestor zakupi instrument finansowy i cena instrumentu finansowego wzrośnie, inwestor zyskuje. Jeśli inwestor zakupi instrument finansowy, a cena instrumentu spadnie, inwestor traci. W przypadku sprzedaży instrumentu finansowego wraz ze wzrostem ceny, inwestor traci, a wraz ze spadkiem ceny inwestor zyskuje. **Cele**

Celem Produktu jest umożliwienie inwestorowi wykorzystania efektu dźwigni finansowej w odniesieniu do zmiany wartości instrumentu bazowego, bez konieczności kupowania lub sprzedaży na rynku bazowym. Otwarcie pozycji wymaga wniesienia zabezpieczenia (depozytu zabezpieczającego) jedynie w niewielkiej części wartości instrumentu finansowego.

# **Przykład**

Inwestor zakupił, a następnie sprzedał 1 lot PGNIG z ceną ASK/BID wynoszącą 5,87 / 5,93 (zakładany spread 0,01) Wartość nominalna 1 lota = Cena \*100 PLN. Wynik: ( 5,93 - 5,87 )\*100 = 6 PLN(z uwzględnieniem kosztu spreadu)

Prowizja od otwarcia :1\*100\*0,29%\*5,87 = 1,70 PLN – w tym przypadku będzie naliczona prowizja minimalna w wysokości 20 PLN Prowizja od zamknięcia :1\*100\*0,29%\*5,93 = 1,72 PLN – w tym przypadku będzie naliczona prowizja minimalna w wysokości 20 PLN. W wyniku otwarcia i zamknięcia pozycji inwestor poniesie koszty:

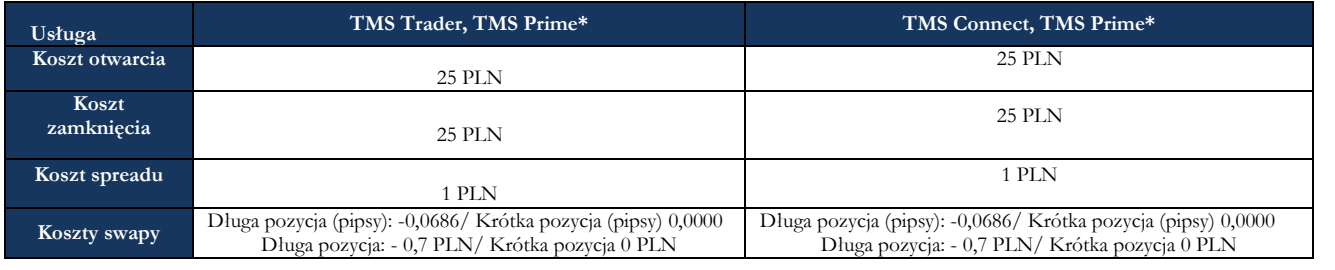

\* sprawdź Specyfikację instrumentów finansowych, aby znaleźć listę dostępnych kontraktów CFD na akcje dla konkretnej platformy transakcyjnej. **Termin zapadalności**

Wskazany instrument finansowy nie ma z góry określonego terminu zapadalności. W rezultacie nie ma zalecanego okresu jego utrzymywania, a wybór okresu posiadania zależy od indywidualnego uznania danego inwestora w oparciu o jego indywidualną strategię handlową i cele. TMS Brokers określił maksymalny termin utrzymywania pozycji otwartych dla usługi TMS Trader na 365 dni.

# **Docelowy inwestor indywidualny**

- posiada wiedzę i doświadczenie w nabywaniu instrumentów finansowych z wbudowaną dźwignią finansową
- chce aktywnie inwestować, tj. planuje utrzymywać krótkoterminowe ekspozycje na instrumenty finansowe,
- ma świadomość wysokiego ryzyka inwestycyjnego;
- planuje spekulować na wzrostach lub spadkach cen instrumentu bazowego,
- oczekuje dużych wahań cen instrumentu finansowego;
- dysponuje odpowiednimi środkami finansowymi, na których utratę może sobie pozwolić,
- planuje zainwestować jedynie część posiadanego kapitału i może ponosić straty przekraczające początkową kwotę inwestycji.
- rozumie wpływ dźwigni finansowej na osiągany wynik,
- akceptuje inwestowanie w instrumenty krótkoterminowe wysokiego ryzyka,

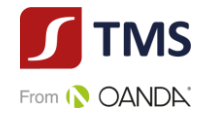

• posiada inne rodzaje inwestycji.

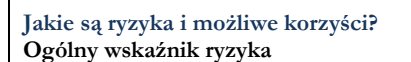

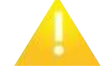

Sklasyfikowaliśmy ten produkt jako 7 na 7, co stanowi najwyższą klasę ryzyka

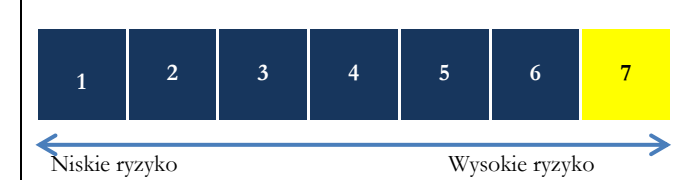

Ogólny wskaźnik ryzyka stanowi wskazówkę, co do poziomu ryzyka tego produktu w porównaniu z innymi produktami. Pokazuje on, jakie jest prawdopodobieństwo straty pieniędzy na produkcie z powodu zmian rynkowych lub wskutek tego, że nie mamy możliwości wypłacenia ci pieniędzy.

Pozwala to oszacować potencjalne straty wynikające z przyszłych wyników produktu na bardzo wysokim poziomie. Oznacza to, że potencjalne straty wskutek przyszłych wyników oceniane są, jako bardzo duże, a złe warunki rynkowe najprawdopodobniej wpłyną na zdolność do wypłacenia ci pieniędzy.

**Miej świadomość ryzyka walutowego.** Będziesz otrzymywać płatności w innej walucie, więc ostateczny zwrot, który uzyskasz, zależy od kursu wymiany walut. Ryzyko to nie jest uwzględnione we wskaźniku przedstawionym powyżej. W pewnych okolicznościach mogą być od ciebie wymagane dodatkowe płatności, aby pokryć straty.

#### **Całkowita strata, którą możesz ponieść, może znacznie przekroczyć zainwestowaną kwotę.**

Ten produkt nie uwzględnia żadnej ochrony przed przyszłymi wynikami na rynku, więc możesz stracić część lub całość swojej inwestycji. W przypadku niemożliwości wypłacenia ci przez TMS Brokers należnej kwoty możesz stracić całość swojej inwestycji. Możesz jednak skorzystać z systemu ochrony konsumentów (zob. sekcja "Co się stanie, jeśli nie mamy możliwości wypłacenia ci pieniędzy?"). Ochrona ta nie jest uwzględniona we wskaźniku przedstawionym powyżej. Warunki rynkowe np. brak płynności mogą sprawić, że zlecenie Klienta zostanie wykonane po mniej korzystnej cenie, co może znacząco wpłynąć na wynik.

Możemy zamknąć Twoją pozycję, jeśli nie utrzymasz minimalnego wymaganego wskaźnika zabezpieczenia, jeśli masz zadłużenie wobec firmy, jeśli przekroczysz określony poziom zaangażowania we wskazany instrument finansowy, jeśli przekroczysz maksymalny termin utrzymywania otwartej pozycji lub nierozrachowanej pozycji przeciwstawnej lub jeśli naruszasz warunki Umowy Ramowej. Ten proces może być zautomatyzowany. Możemy również anulować Twoje zlecenia oczekujące, jeśli przekroczysz maksymalny termin ich utrzymania, lub jeśli będzie to związane z koniecznością zamknięcia lub rozliczenia Twoich pozycji.

#### **Scenariusze dotyczące wyników**

W tej tabeli pokazano, ile pieniędzy możesz dostać z powrotem w ciągu jednego dnia w różnych scenariuszach. Przedstawione scenariusze pokazują, jakie wyniki mogłaby przynieść twoja inwestycja. Możesz porównać je ze scenariuszami dotyczącymi innych produktów. Przedstawione scenariusze są szacunkami przyszłych wyników opartymi na dowodach z przeszłości oraz na zmienności wartości tej inwestycji i nie stanowią dokładnego wskaźnika. Twój zwrot będzie różnił się w zależności od wyników na rynku i długości okresu utrzymywania inwestycji. Scenariusz warunków skrajnych pokazuje, ile pieniędzy możesz odzyskać w ekstremalnych warunkach rynkowych i nie uwzględnia sytuacji, w której nie jesteśmy w stanie wypłacić ci pieniędzy. Przedstawione dane liczbowe nie obejmują, swapowania, rolowania i konwersji. W scenariuszu warunków skrajnych przyjmuje się, że inwestor dokonywał inwestycji w ciągu jednego dnia. Poniżej przedstawiono scenariusze dla instrumentów finansowych o największym wolumenie obrotu:

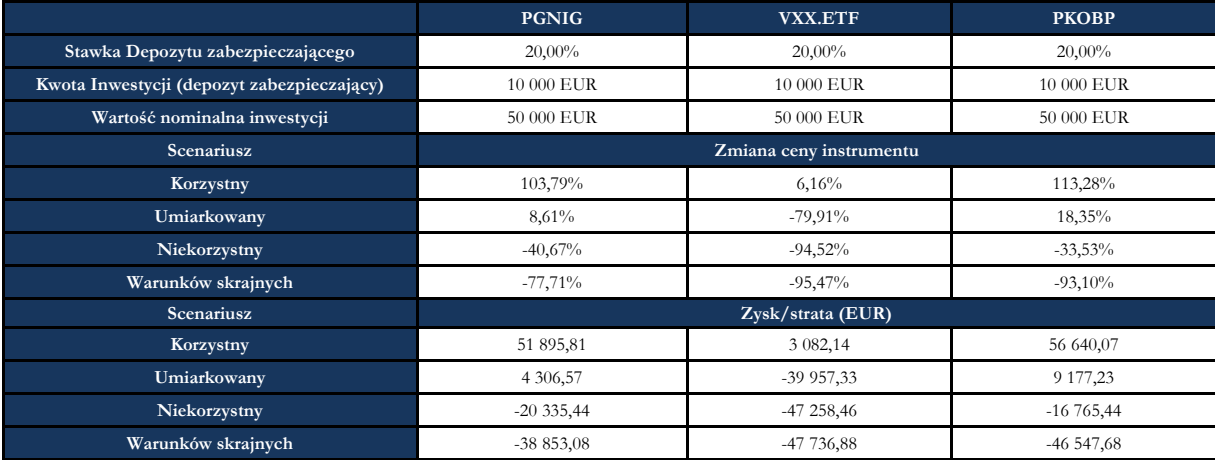

Wyniki zawierają koszty prowizji. W danych liczbowych nie uwzględniono twojej osobistej sytuacji podatkowej, która również może mieć wpływ na wielkość zwrotu.

# **Co się stanie, jeśli TMS Brokers nie ma możliwości wypłaty?**

TMS Brokers uczestniczy w systemie rekompensat prowadzonym przez Krajowy Depozyt Papierów Wartościowych S.A., System rekompensat wypłaci Ci środki pomniejszone o należności do wysokości równowartości w złotych 3.000 euro - w 100% wartości środków objętych systemem rekompensat oraz 90% nadwyżki ponad tę kwotę, do równowartości w złotych 22.000 euro. Szczegółowe informacje odnajdziesz w regulaminie usługi oraz na stronie: [www.kdpw.pl.](http://www.kdpw.pl/)

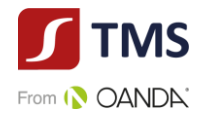

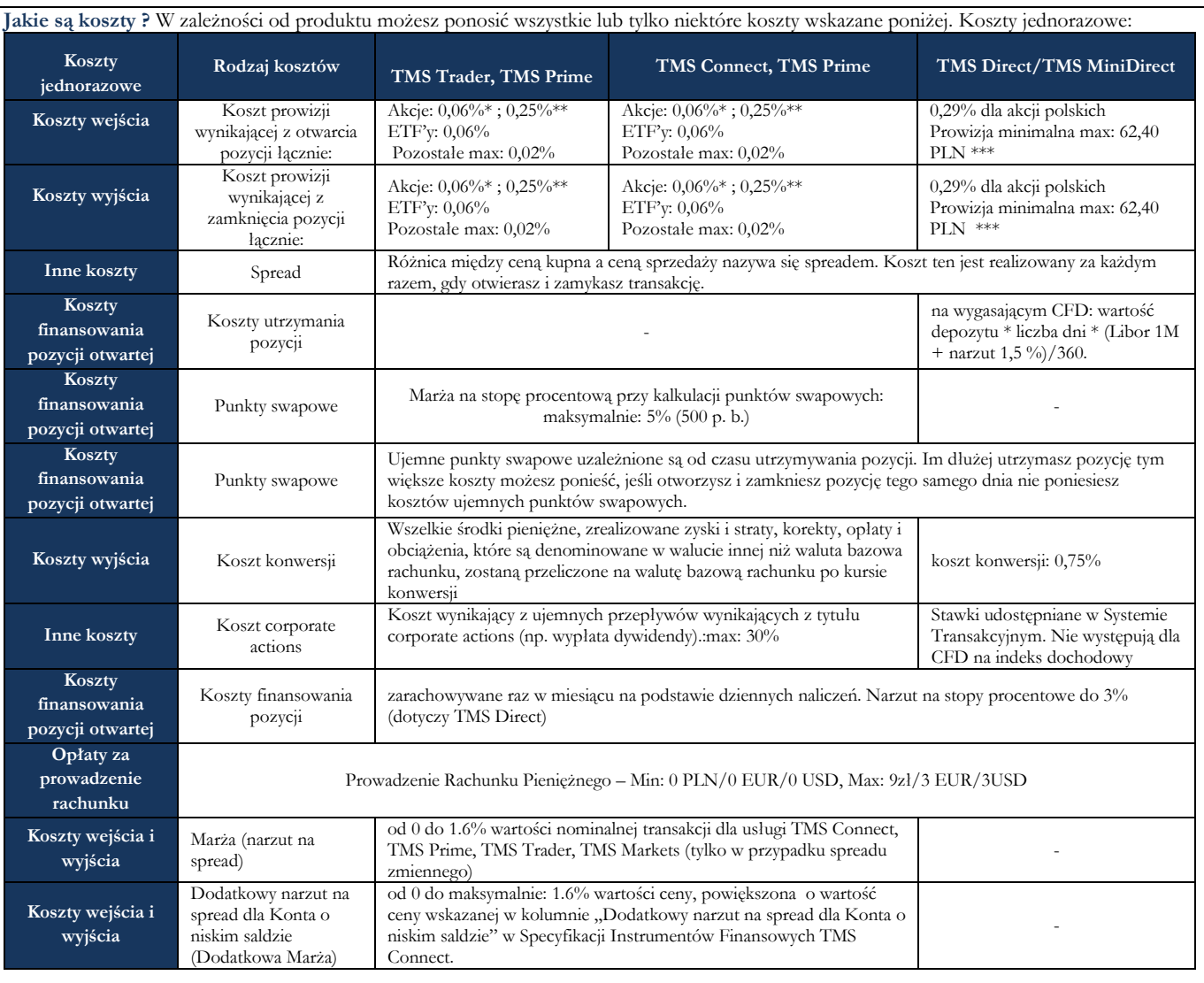

\*) akcje inne niż polskie \*\*\*) dla pozostałych CFD na akcje, CFD na ETF'y i CFD na indeksy dochodowe prowizja jest pobierana tylko przy zawieraniu transakcji poniżej progu nominału max: 20 USD.

Szczegółowe informacje dotyczące usługi TMS Prime znajdziesz tutaj: <https://www.tms.pl/dokumenty> Szczegółowe informacje dotyczące usługi TMS Trader znajdziesz tutaj: [https://www.tms.pl/dokumenty?document\\_type=4](https://www.tms.pl/dokumenty?document_type=4) Szczegółowe informacje dotyczące usługi TMS Connect znajdziesz tutaj: [https://www.tms.pl/dokumenty?document\\_type=2](https://www.tms.pl/dokumenty?document_type=2) Szczegółowe informacje dotyczące usługi TMS Direct znajdziesz tutaj: [https://www.tms.pl/dokumenty?document\\_type=1](https://www.tms.pl/dokumenty?document_type=1)

### **Ile czasu powinienem posiadać produkt i czy mogę wcześniej wypłacić pieniądze?**

Wskazane instrumenty finansowe są przeznaczone do inwestycji krótkoterminowych, w niektórych przypadkach jedynie w okresie dziennym i nie są odpowiednie do inwestycji długoterminowych. Nie ma zalecanego okresu przetrzymywania wskazanych instrumentów finansowych, nie ma okresu anulowania, a zatem nie są naliczane opłaty za anulowanie. Możesz handlować wskazanymi instrumentami finansowymi w dowolnym czasie, podczas godzin handlu. Dla wariantu usługowego TMS Trader pozycję otwartą możesz utrzymywać do 365 dni. Dla wariantu usługowego TMS Direct/TMS MiniDirect nierozrachowane pozycje przeciwstawne możesz utrzymywać do 60 dni

# **Jak mogę złożyć skargę?**

Jeśli chcesz złożyć skargę, skontaktuj się z Departamentem Obsługi Klienta pod numerem 22.276.62.82, 22.276.62.66 (wew. 1); wysyłając wiadomości za pośrednictwem formularza reklamacyjnego udostępnionego na stronie www.tms.pl. w zakładce "Kontakt", pisemnie na adres pocztowy Dom Maklerski TMS Brokers S.A. ul. Złota 59, 00-120 Warszawa, osobiście w Domu Maklerskim TMS Brokers S.A. ul. Złota 59, 00- 120 Warszawa pisemnie lub ustnie do protokołu. Jeśli uważasz, że Twoja skarga została rozpatrzona w sposób niezadowalający, przysługuje Ci prawo do obwołania. W razie braku zmiany decyzji w wyniku złożonego przez Ciebie obwołania możesz skierować swoją skargę do Rzecznika Finansowego. Więcej informacji można znaleźć na stronie [www.tms.pl/dokumenty](http://www.tms.pl/dokumenty) w "Karcie Informacyjnej o TMS Brokers"

#### **Inne istotne informacje**

Jeżeli pomiędzy złożeniem zlecenia a momentem jego wykonania występuje opóźnienie, zlecenie może nie zostać wykonane po cenie, której oczekiwałeś. Przed rozpoczęciem handlu upewnij się, że jakość transferu danych jest wystarczająca. Sekcja [www.tms.pl/dokumenty](http://www.tms.pl/dokumenty) na naszej stronie zawiera ważne informacje dotyczące Twojego konta. Powinieneś upewnić się, że znasz wszystkie warunki i zasady mające zastosowanie do Twojego rachunku.

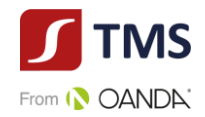

# **CFD oparte o kurs kontaktów terminowych**

### **Cel**

Poniższy dokument zawiera kluczowe informacje o danym produkcie inwestycyjnym. Nie jest to materiał marketingowy. Udzielenie tych informacji jest wymagane prawem, aby pomóc w zrozumieniu charakteru tego produktu inwestycyjnego oraz ryzyka, kosztów, potencjalnych zysków i strat z nim związanych, a także pomóc w porównywaniu go z innymi produktami.

# **Produkt**

CFD (kontrakty na różnicę) oparte o kurs kontaktów terminowych (dalej: "**Produkt**") są oferowane przez Dom Maklerski TMS Brokers spółka akcyjna z siedzibą w Warszawie, nr KRS 0000204776 (dalej: **TMS Brokers**), nadzorowany przez Komisję Nadzoru Finansowego. Dane kontaktowe dostępne są na stronie internetowej pod adresem: [www.tms.pl/kontakt](http://www.tms.pl/kontakt). Aby uzyskać więcej informacji, należy zadzwonić pod numer telefonu: +48 22 27 66 200. Data ostatniej zmiany niniejszego dokumentu: 19.01.2022r.

**Masz zamiar kupić produkt, który nie jest prosty i który może być trudny w zrozumieniu.**

# **Co to za produkt ?**

# **Rodzaj**

Kontrakt CFD jest instrumentem finansowym z wbudowaną dźwignią finansową. Pozwala inwestorowi spekulować na wzrostach lub spadkach cen instrumentu bazowego, takiego jak **kontakty terminowe**.

Inwestor ma wybór, może kupić instrument finansowy (zająć pozycję "długą"), lub sprzedać instrument finansowy (zająć pozycję "krótką"). Wynik inwestora zależy od zmiany ceny instrumentu bazowego i wielkości pozycji.

Jeśli inwestor zakupi instrument finansowy i cena instrumentu finansowego wzrośnie, inwestor zyskuje. Jeśli inwestor zakupi instrument finansowy, a cena instrumentu spadnie, inwestor traci. W przypadku sprzedaży instrumentu finansowego wraz ze wzrostem ceny, inwestor traci, a wraz ze spadkiem ceny inwestor zyskuje.

# **Cele**

Celem Produktu jest umożliwienie inwestorowi wykorzystania efektu dźwigni finansowej w odniesieniu do zmiany wartości instrumentu bazowego, bez konieczności kupowania lub sprzedaży na rynku bazowym. Otwarcie pozycji wymaga wniesienia zabezpieczenia (depozytu zabezpieczającego) jedynie w niewielkiej części wartości instrumentu finansowego.

# **Przykład**

Inwestor zakupił 1 lot DE30.pro po cenie ASK wynoszącej 13 158,6, a następnie sprzedał po cenie BID wynoszącej 13 157,1 przy założeniu, że spread na rynku wynosił 0,5 pipsa w momencie otwarcia i zamknięcia pozycji.

Wynik brutto na transakcji DE30.pro: (13157,1 - 13158, 6)\*25 = -37,5 EUR. Wynik netto jest taki sam jak brutto, gdyż nie ma potrącanej prowizji. W wyniku otwarcia i zamknięcia pozycji inwestor poniesie koszty:

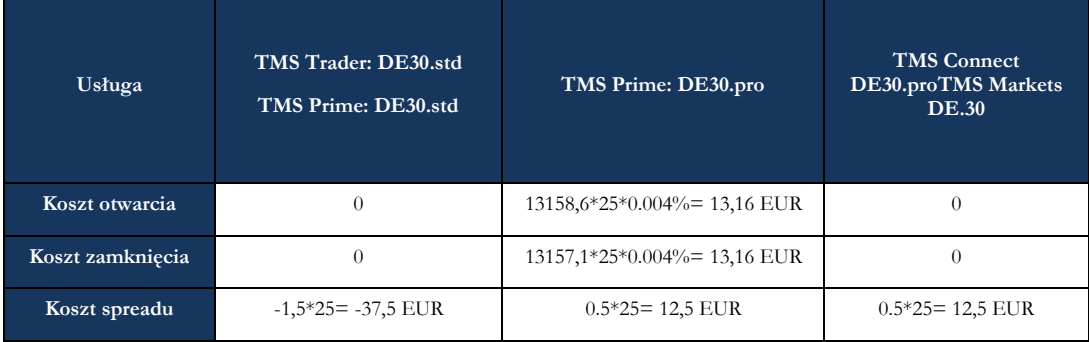

# **Termin zapadalności**

Wskazany instrument finansowy nie ma z góry określonego terminu zapadalności. W rezultacie nie ma zalecanego okresu jego utrzymywania, a wybór okresu posiadania zależy od indywidualnego uznania danego inwestora w oparciu o jego indywidualną strategię handlową i cele. TMS Brokers określił maksymalny termin utrzymywania pozycji otwartych dla usługi TMS Trader na 365 dni.

# **Docelowy inwestor indywidualny**

- posiada wiedzę i doświadczenie w nabywaniu instrumentów finansowych z wbudowaną dźwignią finansową
- chce aktywnie inwestować, tj. planuje utrzymywać krótkoterminowe ekspozycje na instrumenty finansowe,
- ma świadomość wysokiego ryzyka inwestycyjnego;
- planuje spekulować na wzrostach lub spadkach cen instrumentu bazowego,
- oczekuje dużych wahań cen instrumentu finansowego;
- dysponuje odpowiednimi środkami finansowymi, na których utratę może sobie pozwolić,
- planuje zainwestować jedynie część posiadanego kapitału i może ponosić straty przekraczające początkową kwotę inwestycji.
- rozumie wpływ dźwigni finansowej na osiągany wynik,
- akceptuje inwestowanie w instrumenty krótkoterminowe wysokiego ryzyka,
- posiada inne rodzaje inwestycji.

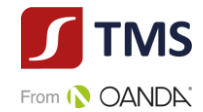

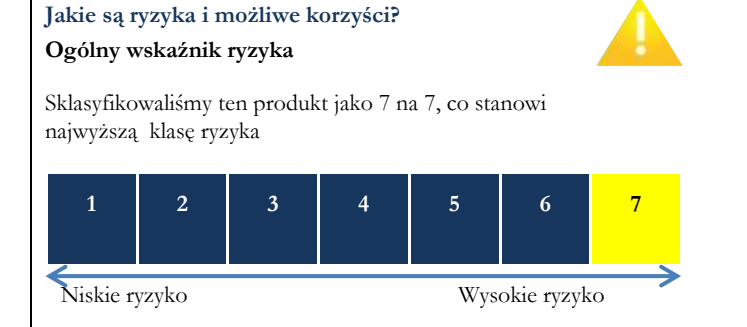

Ogólny wskaźnik ryzyka stanowi wskazówkę, co do poziomu ryzyka tego produktu w porównaniu z innymi produktami. Pokazuje on, jakie jest prawdopodobieństwo straty pieniędzy na produkcie z powodu zmian rynkowych lub wskutek tego, że nie mamy możliwości wypłacenia ci pieniędzy.

Pozwala to oszacować potencjalne straty wynikające z przyszłych wyników produktu na bardzo wysokim poziomie. Oznacza to, że potencjalne straty wskutek przyszłych wyników oceniane są, jako bardzo duże, a złe warunki rynkowe najprawdopodobniej wpłyną na zdolność do wypłacenia ci pieniędzy.

**Miej świadomość ryzyka walutowego.** Będziesz otrzymywać płatności w innej walucie, więc ostateczny zwrot, który uzyskasz, zależy od kursu wymiany walut. Ryzyko to nie jest uwzględnione we wskaźniku przedstawionym powyżej. W pewnych okolicznościach mogą być od ciebie wymagane dodatkowe płatności, aby pokryć straty.

# **Całkowita strata, którą możesz ponieść, może znacznie przekroczyć zainwestowaną kwotę.**

Ten produkt nie uwzględnia żadnej ochrony przed przyszłymi wynikami na rynku, więc możesz stracić część lub całość swojej inwestycji. W przypadku niemożliwości wypłacenia ci przez TMS Brokers należnej kwoty możesz stracić całość swojej inwestycji. Możesz jednak skorzystać z systemu ochrony konsumentów (zob. sekcja "Co się stanie, jeśli nie mamy możliwości wypłacenia ci pieniędzy?"). Ochrona ta nie jest uwzględniona we wskaźniku przedstawionym powyżej. Warunki rynkowe np. brak płynności mogą sprawić, że zlecenie Klienta zostanie wykonane po mniej korzystnej cenie, co może znacząco wpłynąć na wynik.

Możemy zamknąć Twoją pozycję, jeśli nie utrzymasz minimalnego wymaganego wskaźnika zabezpieczenia, jeśli masz zadłużenie wobec firmy, jeśli przekroczysz określony poziom zaangażowania we wskazany instrument finansowy, jeśli przekroczysz maksymalny termin utrzymywania otwartej pozycji lub nierozrachowanej pozycji przeciwstawnej lub jeśli naruszasz warunki Umowy Ramowej. Ten proces może być zautomatyzowany. Możemy również anulować Twoje zlecenia oczekujące, jeśli przekroczysz maksymalny termin ich utrzymania, lub jeśli będzie to związane z koniecznością zamknięcia lub rozliczenia Twoich pozycji.

### **Scenariusze dotyczące wyników**

W tej tabeli pokazano, ile pieniędzy możesz dostać z powrotem w ciągu jednego dnia w różnych scenariuszach. Przedstawione scenariusze pokazują, jakie wyniki mogłaby przynieść twoja inwestycja. Możesz porównać je ze scenariuszami dotyczącymi innych produktów. Przedstawione scenariusze są szacunkami przyszłych wyników opartymi na dowodach z przeszłości oraz na zmienności wartości tej inwestycji i nie stanowią dokładnego wskaźnika. Twój zwrot będzie różnił się w zależności od wyników na rynku i długości okresu utrzymywania inwestycji. Scenariusz warunków skrajnych pokazuje, ile pieniędzy możesz odzyskać w ekstremalnych warunkach rynkowych i nie uwzględnia sytuacji, w której nie jesteśmy w stanie wypłacić ci pieniędzy. Przedstawione dane liczbowe nie obejmują wszystkich kosztów ponoszonych w ciągu trwania inwestycji tj. jednego dnia: takich jak: kosztów prowizji, swapowania, rolowania i konwersji. W scenariuszu warunków skrajnych przyjmuje się, że inwestor dokonywał inwestycji w ciągu jednego dnia.

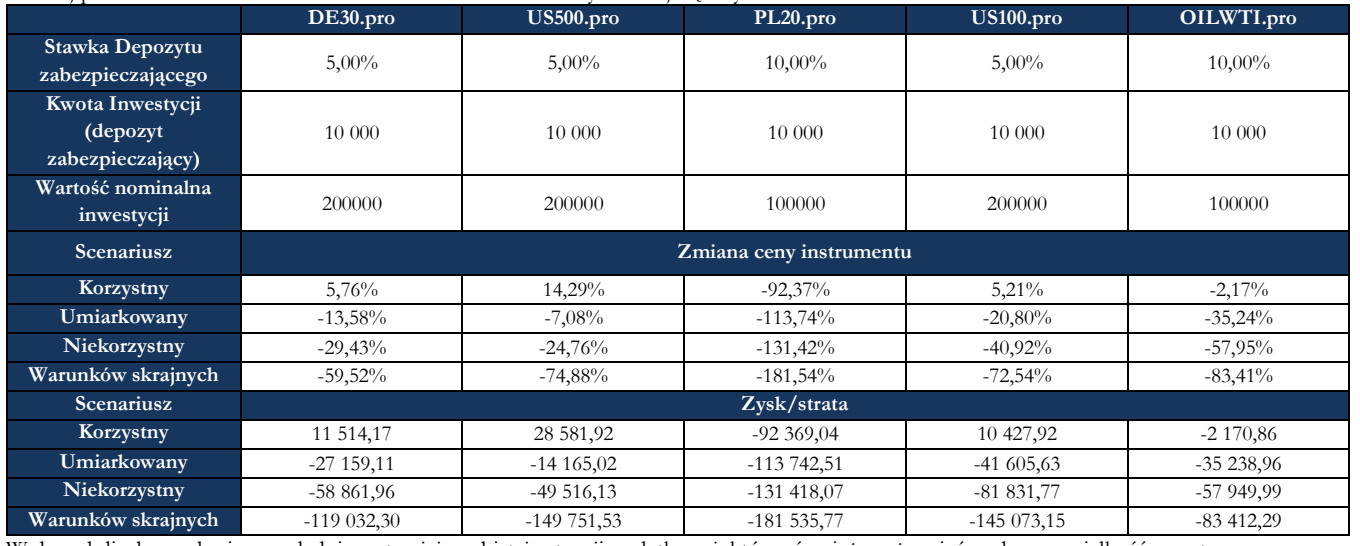

Poniżej przedstawiono scenariusze dla instrumentów finansowych o największym wolumenie obrotu:

W danych liczbowych nie uwzględniono twojej osobistej sytuacji podatkowej, która również może mieć wpływ na wielkość zwrotu.

Wyniki zawierają koszty prowizji.

# **Co się stanie, jeśli TMS Brokers nie ma możliwości wypłaty?**

TMS Brokers uczestniczy w systemie rekompensat prowadzonym przez Krajowy Depozyt Papierów Wartościowych S.A., System rekompensat wypłaci Ci środki pomniejszone o należności do wysokości równowartości w złotych 3.000 euro - w 100% wartości środków objętych systemem rekompensat oraz 90% nadwyżki ponad tę kwotę, do równowartości w złotych 22.000 euro. Szczegółowe informacje odnajdziesz w regulaminie usługi oraz na stronie: [www.kdpw.pl.](http://www.kdpw.pl/)

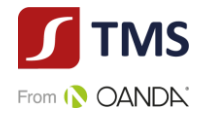

### **Jakie są koszty ?**

W zależności od produktu możesz ponosić wszystkie lub tylko niektóre koszty wskazane poniżej. Koszty jednorazowe:

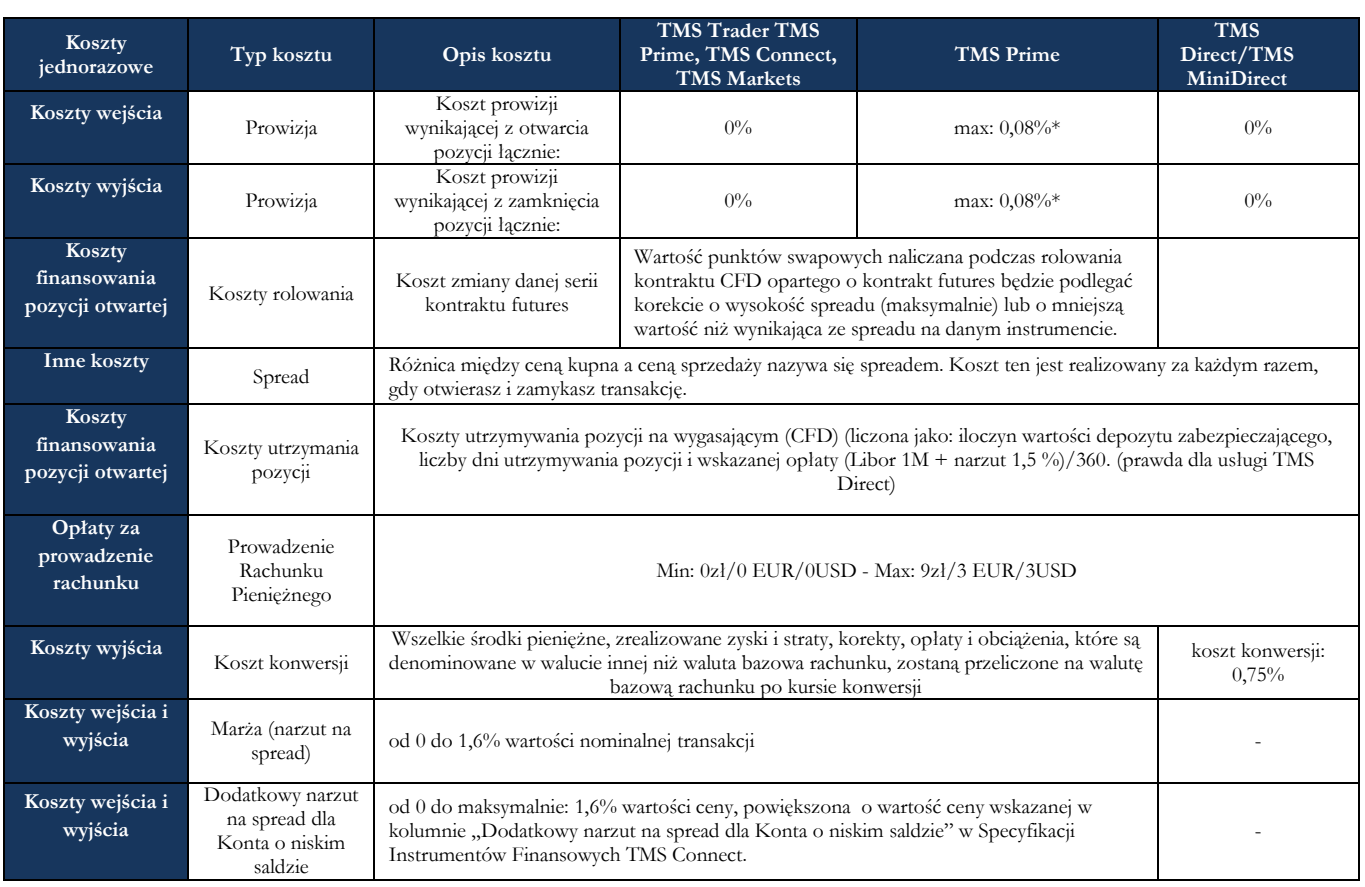

\*) nominału transakcji

Szczegółowe informacje dotyczące usługi TMS Trader znajdziesz tutaj: [https://www.tms.pl/dokumenty?document\\_type=](https://www.tms.pl/dokumenty?document_type)4 Szczegółowe informacje dotyczące usługi TMS Connect znajdziesz tutaj: [https://www.tms.pl/dokumenty?document\\_type=2](https://www.tms.pl/dokumenty?document_type=2) Szczegółowe informacje dotyczące usługi TMS Prime znajdziesz tutaj: <https://www.tms.pl/dokumenty> Szczegółowe informacje dotyczące usługi TMS Direct/TMS MiniDirect znajdziesz tutaj[: https://www.tms.pl/dokumenty?document\\_type=1](https://www.tms.pl/dokumenty?document_type=1) Szczegółowe informacje dotyczące usługi TMS Markets znajdziesz tutaj: <https://www.tms.pl/dokumenty>

#### **Ile czasu powinienem posiadać produkt i czy mogę wcześniej wypłacić pieniądze?**

Wskazane instrumenty finansowe są przeznaczone do inwestycji krótkoterminowych, w niektórych przypadkach jedynie w okresie dziennym i nie są odpowiednie do inwestycji długoterminowych. Nie ma zalecanego okresu przetrzymywania wskazanych instrumentów finansowych, nie ma okresu anulowania, a zatem nie są naliczane opłaty za anulowanie. Możesz handlować wskazanymi instrumentami finansowymi w dowolnym czasie, podczas godzin handlu. Dla wariantu usługowego TMS Trader pozycję otwartą możesz utrzymywać do 365 dni. Dla wariantu usługowego TMS Direct nierozrachowane pozycje przeciwstawne możesz utrzymywać do 60 dni.

#### **Jak mogę złożyć skargę?**

Jeśli chcesz złożyć skargę, skontaktuj się z Departamentem Obsługi Klienta pod numerem 22.276.62.82, 22.276.62.66 (wew. 1); wysyłając wiadomości za pośrednictwem formularza reklamacyjnego udostępnionego na stronie www.tms.pl. w zakładce "Kontakt", pisemnie na adres pocztowy Dom Maklerski TMS Brokers S.A. ul. Złota 59, 00-120 Warszawa, osobiście w Domu Maklerskim TMS Brokers S.A. ul. Złota 59, 00- 120 Warszawa pisemnie lub ustnie do protokołu. Jeśli uważasz, że Twoja skarga została rozpatrzona w sposób niezadowalający, przysługuje Ci prawo do obwołania. W razie braku zmiany decyzji w wyniku złożonego przez Ciebie obwołania możesz skierować swoją skargę do Rzecznika Finansowego. Więcej informacji można znaleźć na stronie [www.tms.pl/dokumenty](http://www.tms.pl/dokumenty) w "Karcie Informacyjnej o TMS Brokers".

#### **Inne istotne informacje**

Jeżeli pomiędzy złożeniem zlecenia a momentem jego wykonania występuje opóźnienie, zlecenie może nie zostać wykonane po cenie, której oczekiwałeś. Przed rozpoczęciem handlu upewnij się, że jakość transferu danych jest wystarczająca. Sekcja [www.tms.pl/dokumenty](http://www.tms.pl/dokumenty) na naszej stronie zawiera ważne informacje dotyczące Twojego konta. Powinieneś upewnić się, że znasz wszystkie warunki i zasady mające zastosowanie do Twojego rachunku.

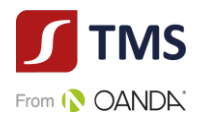

# **Kontrakty Futures**

### **Cel**

Poniższy dokument zawiera kluczowe informacje o danym produkcie inwestycyjnym. Nie jest to materiał marketingowy. Udzielenie tych informacji jest wymagane prawem, aby pomóc w zrozumieniu charakteru tego produktu inwestycyjnego oraz ryzyka, kosztów, potencjalnych zysków i strat z nim związanych, a także pomóc w porównywaniu go z innymi produktami.

# **Produkt**

**Kontakty Futures** (dalej: "**Produkt**") są oferowane przez Dom Maklerski TMS Brokers spółka akcyjna z siedzibą w Warszawie, nr KRS 0000204776 (dalej: **TMS Brokers**), nadzorowany przez Komisję Nadzoru Finansowego. Dane kontaktowe dostępne są na stronie internetowej pod adresem: [www.tms.pl/kontakt](http://www.tms.pl/kontakt). Aby uzyskać więcej informacji, należy zadzwonić pod numer telefonu: +48 22 27 66 200. Data ostatniej zmiany niniejszego dokumentu: 19.01.2022r.

**Masz zamiar kupić produkt, który nie jest prosty i który może być trudny w zrozumieniu.**

#### **Co to za produkt ?**

# **Rodzaj**

Kontrakt Futures jest instrumentem finansowym z wbudowaną dźwignią finansową. Pozwala inwestorowi spekulować na wzrostach lub spadkach cen instrumentu bazowego, takiego jak: **obligacje, waluty, stopy procentowe, towary**. Inwestor ma wybór, może kupić kontrakt (zająć pozycję "długą"), lub sprzedać kontrakt (zająć pozycję "krótką"). Wynik klienta zależy od zmiany ceny instrumentu bazowego i wielkości pozycji.

Jeśli inwestor zakupi instrument finansowy i cena instrumentu finansowego wzrośnie, inwestor zyskuje. Jeśli inwestor zakupi instrument finansowy, a cena instrumentu spadnie, inwestor traci. W przypadku sprzedaży instrumentu finansowego wraz ze wzrostem ceny, inwestor traci, a wraz ze spadkiem ceny inwestor zyskuje

#### **Cele**

Celem Produktu jest umożliwienie inwestorowi zawierania transakcji z możliwością wykorzystania efektu dźwigni finansowej w odniesieniu do zmiany wartości instrumentu bazowego, bez konieczności kupowania lub sprzedaży na rynku bazowym. Otwarcie pozycji wymaga wniesienia zabezpieczenia (depozytu zabezpieczającego) jedynie w niewielkiej części wartości kontraktu.

# **Przykład**

Inwestor zakupił 1 kontrakt futures na indeks S&P 500 (ESU0) po cenie ASK 3400 punktów a następnie w tym samym dniu sprzedał ten kontrakt po cenie BID 3410. Nominał tego kontraktu wynosi 50 USD\*cena. Zakładamy, że spread w momencie zawarcia transakcji wynosił 0,25 punktu indeksowego. Koszt prowizji za otwarcie i zamknięcie pozycji to 11,25 USD (w tym 1,25 to opłata giełdowa)/kontrakt \*2 tj. 11,25 USD \*2 = 22,50 USD.

Inwestor na transakcji osiągnął następujący wynik brutto: ( 3410-3400 USD)\*50= 500 USD (w tym koszt spreadu 12,50 USD). Wynik netto (z uwzględnieniem prowizji wyniósł: 500 USD – 22,50 USD = 477,50 USD.

W wyniku otwarcia i zamknięcia pozycji inwestor poniesie koszty:

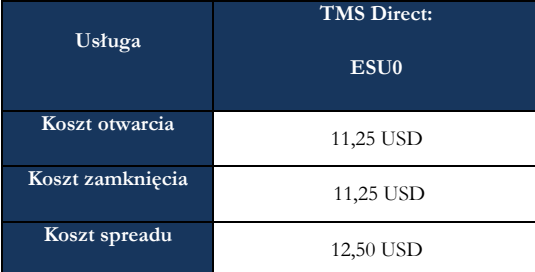

#### **Termin zapadalności**

Kontrakt futures posiada z góry określony termin zapadalności.

#### **Docelowy inwestor indywidualny**

- posiada wiedzę i doświadczenie w nabywaniu instrumentów finansowych z wbudowaną dźwignią finansową
- chce aktywnie inwestować, tj. planuje utrzymywać krótkoterminowe ekspozycje na instrumenty finansowe,
- ma świadomość wysokiego ryzyka inwestycyjnego;
- planuje spekulować na wzrostach lub spadkach cen instrumentu bazowego,
- oczekuje dużych wahań cen instrumentu finansowego;
- dysponuje odpowiednimi środkami finansowymi, na których utratę może sobie pozwolić,
- planuje zainwestować jedynie część posiadanego kapitału i może ponosić straty przekraczające początkową kwotę inwestycji.
- rozumie wpływ dźwigni finansowej na osiągany wynik,
- akceptuje inwestowanie w instrumenty krótkoterminowe wysokiego ryzyka,
- posiada inne rodzaje inwestycji.

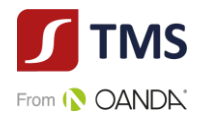

# **Jakie są ryzyka i możliwe korzyści? Ogólny wskaźnik ryzyka**

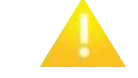

Sklasyfikowaliśmy ten produkt jako 7 na 7, co stanowi najwyższą klasę ryzyka

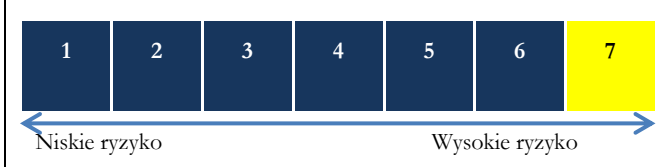

Ogólny wskaźnik ryzyka stanowi wskazówkę, co do poziomu ryzyka tego produktu w porównaniu z innymi produktami. Pokazuje on, jakie jest prawdopodobieństwo straty pieniędzy na produkcie z powodu zmian rynkowych lub wskutek tego, że nie mamy możliwości wypłacenia ci pieniędzy.

Pozwala to oszacować potencjalne straty wynikające z przyszłych wyników produktu na bardzo wysokim poziomie. Oznacza to, że potencjalne straty wskutek przyszłych wyników oceniane są, jako bardzo duże, a złe warunki rynkowe najprawdopodobniej wpłyną na zdolność do wypłacenia ci pieniędzy.

**Miej świadomość ryzyka walutowego.** Będziesz otrzymywać płatności w innej walucie, więc ostateczny zwrot, który uzyskasz, zależy od kursu wymiany walut. Ryzyko to nie jest uwzględnione we wskaźniku przedstawionym powyżej. W pewnych okolicznościach mogą być od ciebie wymagane dodatkowe płatności, aby pokryć straty.

# **Całkowita strata, którą możesz ponieść, może znacznie przekroczyć zainwestowaną kwotę.**

Ten produkt nie uwzględnia żadnej ochrony przed przyszłymi wynikami na rynku, więc możesz stracić część lub całość swojej inwestycji. W przypadku niemożliwości wypłacenia Ci przez TMS Brokers należnej kwoty możesz stracić całość swojej inwestycji. Możesz jednak skorzystać z systemu ochrony konsumentów (zob. sekcja,, Co się stanie, jeśli nie mamy możliwości wypłacenia ci pieniędzy?"). Ochrona ta nie jest uwzględniona we wskaźniku przedstawionym powyżej. Warunki rynkowe np. brak płynności mogą sprawić, że kontrakt futures zostanie zamknięty po mniej korzystnej cenie, co może znacząco wpłynąć na wynik.

Możemy zamknąć Twoją pozycję, jeśli nie utrzymasz minimalnego wymaganego wskaźnika zabezpieczenia, jeśli masz zadłużenie wobec firmy, jeśli przekroczysz określony poziom zaangażowania we wskazany instrument finansowy lub jeśli naruszasz warunki Umowy Ramowej. Ten proces może być zautomatyzowany. Możemy również anulować Twoje zlecenia oczekujące jeśli będzie to związane z koniecznością zamknięcia lub rozliczenia Twoich pozycji.

# **Scenariusze dotyczące wyników**

W tej tabeli pokazano, ile pieniędzy możesz dostać z powrotem w ciągu jednego dnia w różnych scenariuszach. Przedstawione scenariusze pokazują, jakie wyniki mogłaby przynieść twoja inwestycja. Możesz porównać je ze scenariuszami dotyczącymi innych produktów. Przedstawione scenariusze są szacunkami przyszłych wyników opartymi na dowodach z przeszłości oraz na zmienności wartości tej inwestycji i nie stanowią dokładnego wskaźnika. Twój zwrot będzie różnił się w zależności od wyników na rynku i długości okresu utrzymywania inwestycji. Scenariusz warunków skrajnych pokazuje, ile pieniędzy możesz odzyskać w ekstremalnych warunkach rynkowych i nie uwzględnia sytuacji, w której nie jesteśmy w stanie wypłacić ci pieniędzy. Przedstawione dane liczbowe nie obejmują wszystkich kosztów ponoszonych w ciągu trwania inwestycji tj. jednego dnia takich jak: koszty prowizji, i konwersji. W scenariuszu warunków skrajnych przyjmuje się, że inwestor dokonywał inwestycji w ciągu jednego dnia.

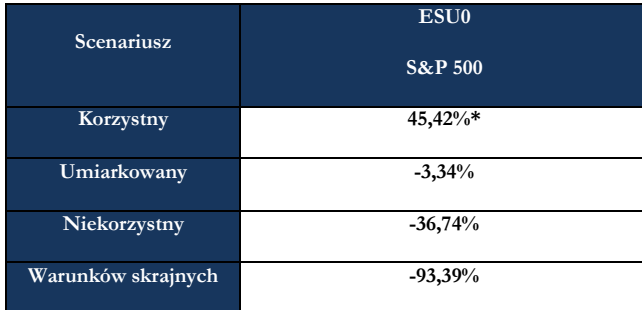

Wyniki nie zawierają kosztów prowizji.\*) zysk wyrażony w procentach.

W danych liczbowych nie uwzględniono twojej osobistej sytuacji podatkowej, która również może mieć wpływ na wielkość zwrotu.

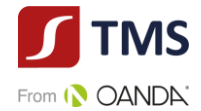

# **Co się stanie, jeśli TMS Brokers nie ma możliwości wypłaty?**

TMS Brokers uczestniczy w systemie rekompensat prowadzonym przez Krajowy Depozyt Papierów Wartościowych S.A., System rekompensat wypłaci Ci środki pomniejszone o należności do wysokości równowartości w złotych 3.000 euro - w 100% wartości środków objętych systemem rekompensat oraz 90% nadwyżki ponad tę kwotę, do równowartości w złotych 22.000 euro. Szczegółowe informacje odnajdziesz w regulaminie usługi oraz na stronie: [www.kdpw.pl.](http://www.kdpw.pl/)

#### **Jakie są koszty ?**

W zależności od produktu możesz ponosić wszystkie lub tylko niektóre koszty wskazane poniżej. Koszty jednorazowe:

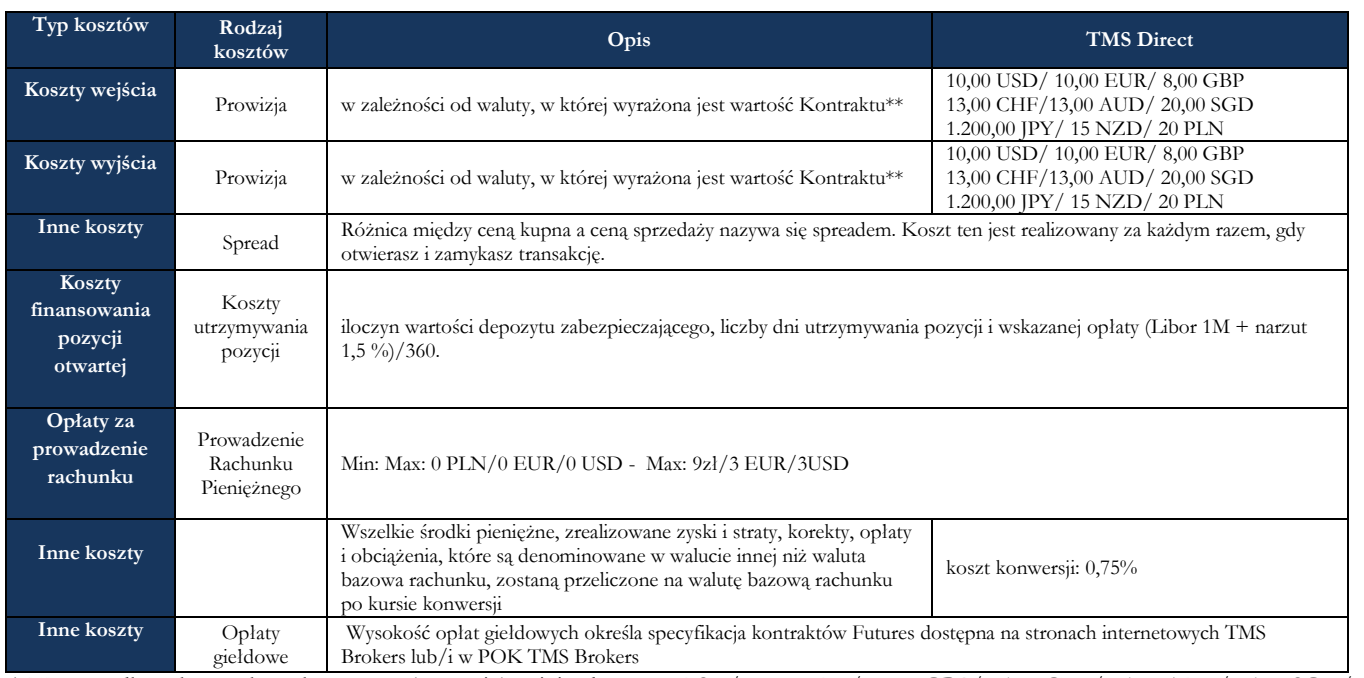

\*) W przypadku zakupu 1 kontaktu występuje prowizja minimalna 12,00 USD/ 12,00 EUR/ 10,00 GBP/ 15,00 CHF/ 15,00 AUD/ 25,00 SGD/ 1.500,00 JPY/ 15 NZD/ 20 PLN

Szczegółowe informacje dotyczące usługi TMS Direct znajdziesz tutaj:

[https://www.tms.pl/dokumenty?document\\_type=1](https://www.tms.pl/dokumenty?document_type=1)

Szczegółowe informacje dotyczące kontaktów znajdziesz tutaj:

<https://www.home.saxo/legal/key-information-documents/kid>

#### **Ile czasu powinienem posiadać produkt i czy mogę wcześniej wypłacić pieniądze?**

Nie ma zalecanego okresu przetrzymywania kontaktu, nie ma okresu anulowania, a zatem nie są naliczane opłaty za anulowanie. Możesz otwierać i zamykać kontrakt w dowolnym czasie, podczas godzin handlu.

### **Jak mogę złożyć skargę?**

Jeśli chcesz złożyć skargę, skontaktuj się z Departamentem Obsługi Klienta pod numerem 22.276.62.82, 22.276.62.66 (wew. 1); wysyłając wiadomości za pośrednictwem formularza reklamacyjnego udostępnionego na stronie www.tms.pl. w zakładce "Kontakt", pisemnie na adres pocztowy Dom Maklerski TMS Brokers S.A. ul. Złota 59, 00-120 Warszawa, osobiście w Domu Maklerskim TMS Brokers S.A. ul. Złota 59, 00- 120 Warszawa pisemnie lub ustnie do protokołu. Jeśli uważasz, że Twoja skarga została rozpatrzona w sposób niezadowalający, przysługuje Ci prawo do obwołania. W razie braku zmiany decyzji w wyniku złożonego przez Ciebie obwołania możesz skierować swoją skargę do Rzecznika Finansowego. Więcej informacji można znaleźć na stronie [www.tms.pl/dokumenty](http://www.tms.pl/dokumenty) w "Karcie Informacyjnej o TMS Brokers".

#### **Inne istotne informacje**

Jeżeli pomiędzy złożeniem zlecenia a momentem jego wykonania występuje opóźnienie, zlecenie może nie zostać wykonane po cenie, której oczekiwałeś. Przed rozpoczęciem handlu upewnij się, że jakość transferu danych jest wystarczająca. Sekcja [www.tms.pl/dokumenty](http://www.tms.pl/dokumenty) na naszej stronie zawiera ważne informacje dotyczące Twojego konta. Powinieneś upewnić się, że znasz wszystkie warunki i zasady mające zastosowanie do Twojego rachunku.

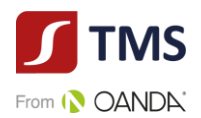

# **CFD oparty o kurs kryptowaluty**

# **Cel**

Poniższy dokument zawiera kluczowe informacje o danym produkcie inwestycyjnym. Nie jest to materiał marketingowy. Udzielenie tych informacji jest wymagane prawem, aby pomóc w zrozumieniu charakteru tego produktu inwestycyjnego oraz ryzyka, kosztów, potencjalnych zysków i strat z nim związanych, a także pomóc w porównywaniu go z innymi produktami.

# **Produkt**

CFD (kontrakty na różnicę) oparte o kurs kryptowaluty (dalej: "**Produkt**") są oferowane przez Dom Maklerski TMS Brokers spółka akcyjna z siedzibą w Warszawie, nr KRS 0000204776 (dalej: **TMS Brokers**), nadzorowany przez Komisję Nadzoru Finansowego. Dane kontaktowe dostępne są na stronie internetowej pod adresem: [www.tms.pl/kontakt](http://www.tms.pl/kontakt). Aby uzyskać więcej informacji, należy zadzwonić pod numer telefonu: +48 22 27 66 200. Data ostatniej zmiany niniejszego dokumentu: 19.01.2022r.

**Masz zamiar kupić produkt, który nie jest prosty i który może być trudny w zrozumieniu.**

# **Co to za produkt ?**

#### **Rodzaj**

Kontrakt na różnicę kursową (CFD) jest instrumentem finansowym z wbudowaną dźwignią finansową. Pozwala inwestorowi spekulować na wzrostach lub spadkach cen instrumentu bazowego, takiego jak **kryptowaluta**. Inwestor ma wybór, może kupić kontrakt CFD (zająć pozycję "długą"), lub sprzedać kontrakt CFD (zająć pozycję "krótką"). Wynik zależy od zmiany ceny instrumentu bazowego i wielkości pozycji.

Jeśli inwestor zakupi kontrakt CFD, a cena instrumentu bazowego wzrośnie, wartość CFD również wzrośnie. Jeśli inwestor zakupi kontakt CFD, a cena instrumentu bazowego spadnie, to wartość kontaktu CFD również spadnie. W przypadku sprzedaży kontraktu CFD wraz ze wzrostem ceny, spada wartość CFD, a wraz ze spadkiem ceny wartość CFD wzrasta. Drugą stroną transakcji zawieranej przez Klienta na kontaktach CFD jest TMS Brokers.

**Cele**

Celem Produktu jest umożliwienie inwestorowi zawieranie transakcji z możliwością wykorzystania efektu dźwigni finansowej w odniesieniu do zmiany wartości instrumentu bazowego, bez konieczności kupowania lub sprzedaży na rynku bazowym. CFD wymaga wniesienia zabezpieczenia (depozytu zabezpieczającego) jedynie w niewielkiej części wartości kontraktu.

# **Przykład**

Inwestor zakupił, a następnie sprzedał 1 lot na instrumencie BTCUSD. Cena zakupu ASK:46305, cena sprzedaży BID: 46000 (zakładany spread 10 w momencie zakupu)

Wartość nominalna 1 lota = Cena 1 BTCUSD \*1 USD

 $(46000 - 46305)*1 = -305$  USD

W wyniku otwarcia i zamknięcia pozycji inwestor poniesie koszty:

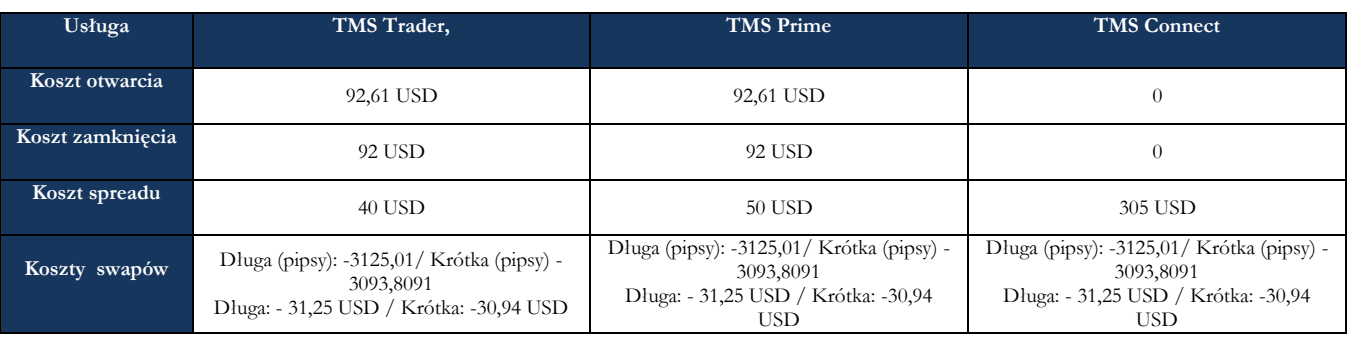

# **Termin zapadalności**

Kontrakt CFD nie ma z góry określonego terminu zapadalności. W rezultacie nie ma zalecanego okresu jego utrzymywania, a wybór okresu posiadania zależy od indywidualnego uznania danego inwestora w oparciu o jego indywidualną strategię handlową i cele. TMS Brokers określił maksymalny termin utrzymywania pozycji otwartych dla usługi TMS Trader na 365 dni.

### **Docelowy inwestor indywidualny**

- posiada wiedzę i doświadczenie w nabywaniu instrumentów finansowych z wbudowaną dźwignią finansową
- chce aktywnie inwestować, tj. planuje utrzymywać krótkoterminowe ekspozycje na instrumenty finansowe,
- ma świadomość wysokiego ryzyka inwestycyjnego;
- planuje spekulować na wzrostach lub spadkach cen instrumentu bazowego,
- oczekuje dużych wahań cen instrumentu finansowego;
- dysponuje odpowiednimi środkami finansowymi, na których utratę może sobie pozwolić,
- planuje zainwestować jedynie część posiadanego kapitału i może ponosić straty przekraczające początkową kwotę inwestycji.
- rozumie wpływ dźwigni finansowej na osiągany wynik,
- akceptuje inwestowanie w instrumenty krótkoterminowe wysokiego ryzyka,
- posiada inne rodzaje inwestycji.

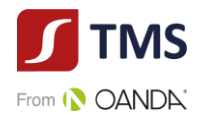

# **Jakie są ryzyka i możliwe korzyści? Ogólny wskaźnik ryzyka** Sklasyfikowaliśmy ten produkt jako 7 na 7, co stanowi najwyższą klasę ryzyka

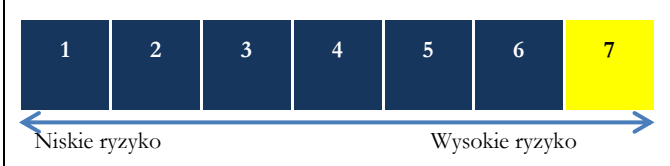

Ogólny wskaźnik ryzyka stanowi wskazówkę, co do poziomu ryzyka tego produktu w porównaniu z innymi produktami. Pokazuje on, jakie jest prawdopodobieństwo straty pieniędzy na produkcie z powodu zmian rynkowych lub wskutek tego, że nie mamy możliwości wypłacenia ci pieniędzy.

Pozwala to oszacować potencjalne straty wynikające z przyszłych wyników produktu na bardzo wysokim poziomie. Oznacza to, że potencjalne straty wskutek przyszłych wyników oceniane są, jako bardzo duże, a złe warunki rynkowe najprawdopodobniej wpłyną na zdolność do wypłacenia ci pieniędzy.

**Miej świadomość ryzyka walutowego.** Będziesz otrzymywać płatności w innej walucie, więc ostateczny zwrot, który uzyskasz, zależy od kursu wymiany walut. Ryzyko to nie jest uwzględnione we wskaźniku przedstawionym powyżej. W pewnych okolicznościach mogą być od ciebie wymagane dodatkowe płatności, aby pokryć straty. **Całkowita strata, którą możesz ponieść, może znacznie przekroczyć zainwestowaną kwotę.**

Ten produkt nie uwzględnia żadnej ochrony przed przyszłymi wynikami na rynku, więc możesz stracić część lub całość swojej inwestycji. W przypadku niemożliwości wypłacenia ci przez TMS Brokers należnej kwoty możesz stracić całość swojej inwestycji. Możesz jednak skorzystać z systemu ochrony konsumentów (zob. sekcja,, Co się stanie, jeśli nie mamy możliwości wypłacenia ci pieniędzy?"). Ochrona ta nie jest uwzględniona we wskaźniku przedstawionym powyżej. Warunki rynkowe np. brak płynności mogą sprawić, że kontrakt CFD zostanie zamknięty po mniej korzystnej cenie, co może znacząco wpłynąć na wynik.

Możemy zamknąć Twoją pozycję, jeśli nie utrzymasz minimalnego wymaganego wskaźnika zabezpieczenia, jeśli masz zadłużenie wobec firmy, jeśli przekroczysz określony poziom zaangażowania we wskazany instrument finansowy, jeśli przekroczysz maksymalny termin utrzymywania otwartej pozycji (TMS Trader) lub jeśli naruszasz warunki Umowy Ramowej. Ten proces może być zautomatyzowany. Możemy również anulować Twoje zlecenia oczekujące, jeśli przekroczysz maksymalny termin ich utrzymania, lub jeśli będzie to związane z koniecznością zamknięcia lub rozliczenia Twoich pozycji.

# **Scenariusze dotyczące wyników**

W tej tabeli pokazano, ile pieniędzy możesz dostać z powrotem w ciągu jednego dnia w różnych scenariuszach. Przedstawione scenariusze pokazują, jakie wyniki mogłaby przynieść twoja inwestycja. Możesz porównać je ze scenariuszami dotyczącymi innych produktów. Przedstawione scenariusze są szacunkami przyszłych wyników opartymi na dowodach z przeszłości oraz na zmienności wartości tej inwestycji i nie stanowią dokładnego wskaźnika. Twój zwrot będzie różnił się w zależności od wyników na rynku i długości okresu utrzymywania inwestycji. Scenariusz warunków skrajnych pokazuje, ile pieniędzy możesz odzyskać w ekstremalnych warunkach rynkowych i nie uwzględnia sytuacji, w której nie jesteśmy w stanie wypłacić ci pieniędzy. Przedstawione dane liczbowe obejmują wszystkie koszty ponoszone w ciągu trwania inwestycji tj. jednego dnia bez uwzględnienia kosztów swapowania, i konwersji. W scenariuszu warunków skrajnych przyjmuje się, że inwestor dokonywał inwestycji w ciągu jednego dnia.

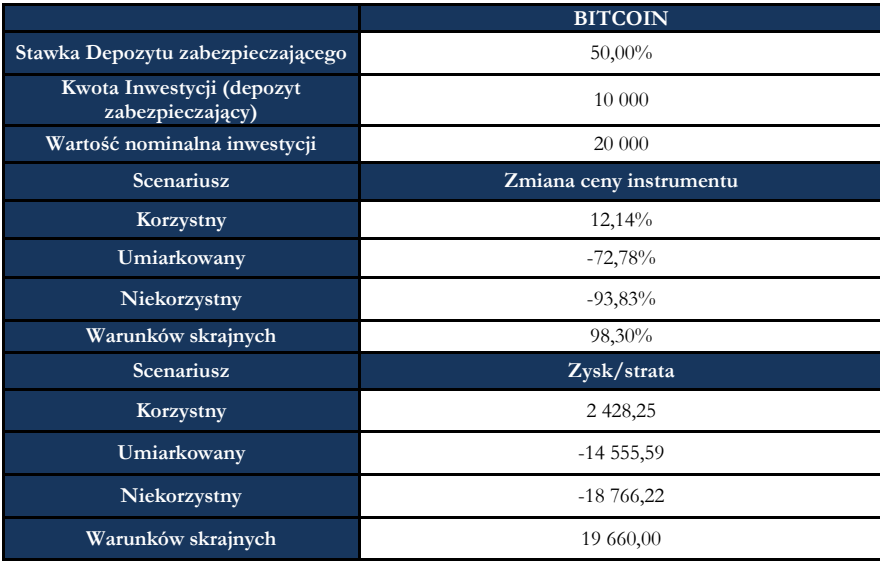

Wyniki zawierają koszty prowizji.

W danych liczbowych nie uwzględniono twojej osobistej sytuacji podatkowej, która również może mieć wpływ na wielkość zwrotu.

**Co się stanie, jeśli TMS Brokers nie ma możliwości wypłaty?**

TMS Brokers uczestniczy w systemie rekompensat prowadzonym przez Krajowy Depozyt Papierów Wartościowych S.A., System rekompensat wypłaci Ci środki pomniejszone o należności do wysokości równowartości w złotych 3.000 euro - w 100% wartości środków objętych systemem rekompensat oraz 90% nadwyżki ponad tę kwotę, do równowartości w złotych 22.000 euro. Szczegółowe informacje odnajdziesz w regulaminie usługi oraz na stronie: [www.kdpw.pl.](http://www.kdpw.pl/)

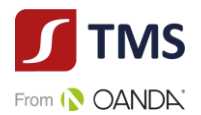

### **Jakie są koszty ?**

W zależności od produktu możesz ponosić wszystkie lub tylko niektóre koszty wskazane poniżej. Koszty jednorazowe:

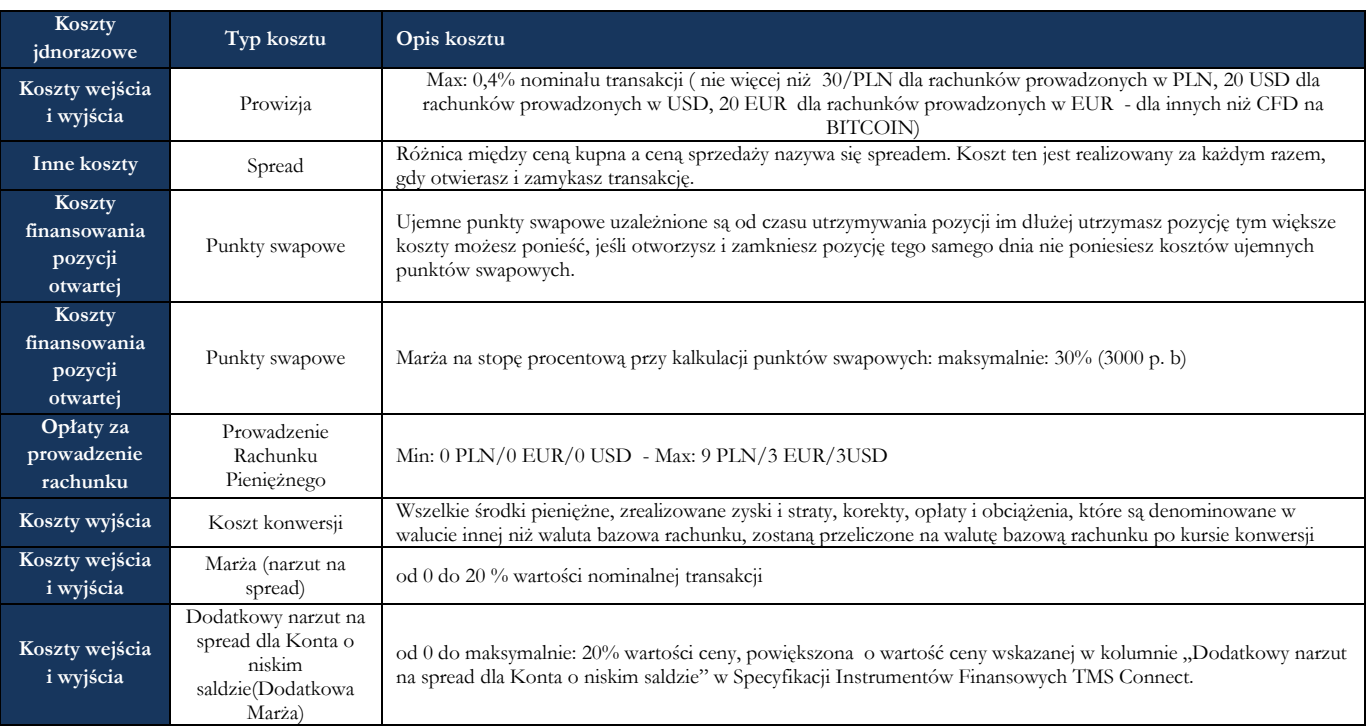

Szczegółowe informacje dotyczące kosztów usługi TMS Trader znajdziesz tutaj:

[https://www.tms.pl/dokumenty?document\\_type=](https://www.tms.pl/dokumenty?document_type)4

Szczegółowe informacje dotyczące kosztów usługi TMS Connect znajdziesz tutaj:

[https://www.tms.pl/dokumenty?document\\_type=2](https://www.tms.pl/dokumenty?document_type=2)

Szczegółowe informacje dotyczące usługi TMS Prime znajdziesz tutaj: <https://www.tms.pl/dokumenty>

# **Ile czasu powinienem posiadać produkt i czy mogę wcześniej wypłacić pieniądze?**

Kontrakty CFD są przeznaczone do inwestycji krótkoterminowych, w niektórych przypadkach jedynie w okresie dziennym i nie są odpowiednie do inwestycji długoterminowych. Nie ma zalecanego okresu przetrzymywania kontaktu CFD, nie ma okresu anulowania, a zatem nie są naliczane opłaty za anulowanie. Możesz otwierać i zamykać kontrakt CFD w dowolnym czasie, podczas godzin handlu. Dla wariantu usługowego TMS Trader pozycję otwartą możesz utrzymywać do 365 dni.

# **Jak mogę złożyć skargę?**

Jeśli chcesz złożyć skargę, skontaktuj się z Departamentem Obsługi Klienta pod numerem 22.276.62.82, 22.276.62.66 (wew. 1); wysyłając wiadomości za pośrednictwem formularza reklamacyjnego udostępnionego na stronie www.tms.pl. w zakładce "Kontakt", pisemnie na adres pocztowy Dom Maklerski TMS Brokers S.A. ul. Złota 59, 00-120 Warszawa, osobiście w Domu Maklerskim TMS Brokers S.A. ul. Złota 59, 00- 120 Warszawa pisemnie lub ustnie do protokołu. Jeśli uważasz, że Twoja skarga została rozpatrzona w sposób niezadowalający, przysługuje Ci prawo do obwołania. W razie braku zmiany decyzji w wyniku złożonego przez Ciebie obwołania możesz skierować swoją skargę do Rzecznika Finansowego. Więcej informacji można znaleźć na stronie [www.tms.pl/dokumenty](http://www.tms.pl/dokumenty) w "Karcie Informacyjnej o TMS Brokers".

#### **Inne istotne informacje**

Jeżeli pomiędzy złożeniem zlecenia a momentem jego wykonania występuje opóźnienie, zlecenie może nie zostać wykonane po cenie, której oczekiwałeś. Przed rozpoczęciem handlu upewnij się, że jakość transferu danych jest wystarczająca. Sekcja [www.tms.pl/dokumenty](http://www.tms.pl/dokumenty) na naszej stronie zawiera ważne informacje dotyczące Twojego konta. Powinieneś upewnić się, że znasz wszystkie warunki i zasady mające zastosowanie do Twojego rachunku.

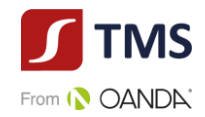

# **Dokument zawierający kluczowe informacje Opcje giełdowe na kontrakty Futures Opcje giełdowe na indeksy**

# **Cel**

Poniższy dokument zawiera kluczowe informacje o danym produkcie inwestycyjnym. Nie jest to materiał marketingowy. Udzielenie tych informacji jest wymagane prawem, aby pomóc w zrozumieniu charakteru tego produktu inwestycyjnego oraz ryzyka, kosztów, potencjalnych zysków i strat z nim związanych, a także pomóc w porównywaniu go z innymi produktami.

### **Produkt**

**Opcje giełdowe** (dalej: "**Produkt**") są oferowane przez Dom Maklerski TMS Brokers spółka akcyjna z siedzibą w Warszawie, nr KRS 0000204776 (dalej: **TMS Brokers**), nadzorowany przez Komisję Nadzoru Finansowego. Dane kontaktowe dostępne są na stronie internetowej pod adresem: [www.tms.pl/kontakt](http://www.tms.pl/kontakt). Aby uzyskać więcej informacji, należy zadzwonić pod numer telefonu: +48 22 27 66 200. Data ostatniej zmiany niniejszego dokumentu: 19.01.2022r.

**Masz zamiar kupić produkt, który nie jest prosty i który może być trudny w zrozumieniu.**

# **Co to za produkt ?**

# **Rodzaj**

Opcja jest instrumentem finansowym dającym inwestorowi prawo do kupna lub sprzedaży instrumentu bazowego. Pozwala inwestorowi spekulować na wzrostach lub spadkach cen instrumentu bazowego. Wynik zależy od zmiany ceny instrumentu bazowego i wielkości pozycji.

Wysokość depozytu zabezpieczającego od otwartych krótkich pozycji na kontraktach opcyjnych jest uzależniona między innymi od wysokości depozytu instrumentu bazowego (kontrakt futures) oraz ceny wykonania opcji.

Kontrakty opcyjne "In the Money" w momencie wygaśniecie wykonywane są automatycznie. Opcje amerykańskie mogą być wykonywane w dowolnym momencie w odróżnieniu od opcji europejskich, które rozliczane są w momencie wygaśnięcia i pieniężnie. Amerykańskie opcje na kontrakty "In The Money" można wykonywać poprzez zamianę na określone pozycje w kontraktach, nie później niż w dniu poprzedzającym wygaśnięcie danej opcji do ustalonej godziny (tzw. Expiry cut-off).

Sprzedając kontrakt opcyjny wystawca zobowiązany jest do utrzymywania określonego poziomu depozytu zabezpieczającego. Szczegółowe informacje dotyczące specyfikacji kontraktów opcyjnych znajdują się na stronach poszczególnych giełd oraz w warunkach transakcyjnych na platformie TMS DIRECT.

# **Cele**

Celem Produktu jest umożliwienie inwestorowi wykorzystania efektu dźwigni finansowej w odniesieniu do zmiany wartości instrumentu bazowego, bez konieczności kupowania lub sprzedaży na rynku bazowym. Opcja wymaga wniesienia zabezpieczenia (depozytu zabezpieczającego) jedynie w niewielkiej części wartości kontraktu. Należy pamiętać, że handel instrumentami finansowymi z wbudowaną dźwignią finansową wymaga dodatkowej ostrożności, ponieważ można zrealizować duże zyski, jeśli cena zmieni się na Twoją korzyść, a jednocześnie ponieść duże straty, jeśli cena zmieni się w kierunku przeciwnym do oczekiwanego.

# **Przykład**

Inwestor zakupił opcję call na 1 kontrakt E-mini S&P 500 zapadający 18 września 2020 roku. Cena strike 3400 pkt., cena otwarcia 30 pkt. Inwestor zapłacił premię za zakup opcji w wysokości 1500 USD ( 30\*mnożnik 50). Inwestor tego samego dnia zamyka opcję po cenie 29 pkt (otrzymuje 1450 USD premii).

Wynik na pozycji: (44,25-44,50) x 50 = -12,5 USD.

Prowizja:  $6,57 \times 2 = 13,14$  USD.

Łączny wynik: -63,14USD. W wyniku otwarcia i zamknięcia pozycji inwestor poniesie koszty:

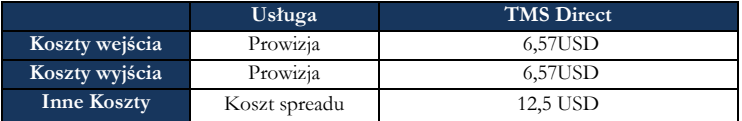

# **Termin zapadalności**

Opcje mają z góry ustaloną datę wygaśnięcia. Data wygaśnięcia zależy od serii instrumentu bazowego i jest ustalana przez giełdę, na której dany instrument jest notowany.

Opcje mogą być rozliczane różnicą kursową lub mogą być rozliczane poprzez dostawę kontraktu Futures.

# **Docelowy inwestor indywidualny**

- posiada wiedzę i doświadczenie w nabywaniu instrumentów finansowych z wbudowaną dźwignią finansową
- chce aktywnie inwestować, tj. planuje utrzymywać krótkoterminowe ekspozycje na instrumenty finansowe,
- ma świadomość wysokiego ryzyka inwestycyjnego;
- planuje spekulować na wzrostach lub spadkach cen instrumentu bazowego,
- oczekuje dużych wahań cen instrumentu finansowego;
- dysponuje odpowiednimi środkami finansowymi, na których utratę może sobie pozwolić,
- planuje zainwestować jedynie część posiadanego kapitału i może ponosić straty przekraczające początkową kwotę inwestycji.

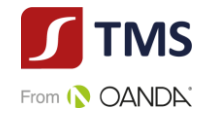

- rozumie wpływ dźwigni finansowej na osiągany wynik,
- akceptuje inwestowanie w instrumenty krótkoterminowe wysokiego ryzyka,
- posiada inne rodzaje inwestycji.

# **Jakie są ryzyka i możliwe korzyści?**

**Ogólny wskaźnik ryzyka**

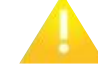

Sklasyfikowaliśmy ten produkt jako 7 na 7, co stanowi najwyższą klasę ryzyka

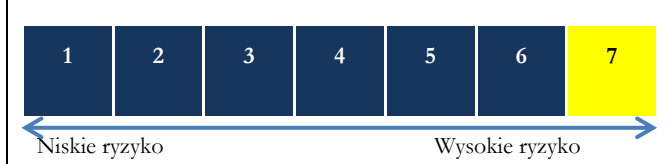

Ogólny wskaźnik ryzyka stanowi wskazówkę, co do poziomu ryzyka tego produktu w porównaniu z innymi produktami. Pokazuje on, jakie jest prawdopodobieństwo straty pieniędzy na produkcie z powodu zmian rynkowych lub wskutek tego, że nie mamy możliwości wypłacenia ci pieniędzy.

Pozwala to oszacować potencjalne straty wynikające z przyszłych wyników produktu na bardzo wysokim poziomie. Oznacza to, że potencjalne straty wskutek przyszłych wyników oceniane są, jako bardzo duże, a złe warunki rynkowe najprawdopodobniej wpłyną na zdolność do wypłacenia ci pieniędzy.

**Miej świadomość ryzyka walutowego.** Będziesz otrzymywać płatności w innej walucie, więc ostateczny zwrot, który uzyskasz, zależy od kursu wymiany walut. Ryzyko to nie jest uwzględnione we wskaźniku przedstawionym powyżej. W pewnych okolicznościach mogą być od ciebie wymagane dodatkowe płatności, aby pokryć straty.

#### **Całkowita strata, którą możesz ponieść, może znacznie przekroczyć zainwestowaną kwotę.**

Ten produkt nie uwzględnia żadnej ochrony przed przyszłymi wynikami na rynku, więc możesz stracić część lub całość swojej inwestycji. W przypadku niemożliwości wypłacenia ci przez TMS Brokers należnej kwoty możesz stracić całość swojej inwestycji. Możesz jednak skorzystać z systemu ochrony konsumentów (zob. sekcja,, Co się stanie, jeśli nie mamy możliwości wypłacenia ci pieniędzy?"). Ochrona ta nie jest uwzględniona we wskaźniku przedstawionym powyżej. Warunki rynkowe np. brak płynności mogą sprawić, że pozycja zostanie zamknięta po mniej korzystnej cenie, co może znacząco wpłynąć na wynik.

Możemy zamknąć Twoją pozycję, jeśli nie utrzymasz minimalnego wymaganego wskaźnika zabezpieczenia, jeśli masz zadłużenie wobec firmy, jeśli przekroczysz określony poziom zaangażowania we wskazany instrument finansowy lub nierozrachowanej pozycji przeciwstawnej lub jeśli naruszasz warunki Umowy Ramowej. Ten proces może być zautomatyzowany. Możemy również anulować Twoje zlecenia oczekujące, jeśli będzie to związane z koniecznością zamknięcia lub rozliczenia Twoich pozycji.

# **Scenariusze dotyczące wyników**

W przypadku kupna opcji (opcji put i opcji call) strata jest z góry ograniczona do wysokości premii, jaką klient zapłacił za opcję powiększoną o zapłaconą prowizję. Zysk inwestora nie jest niczym ograniczony.

W przypadku sprzedaży opcji (opcji put i opcji call) zysk jest ograniczony do wysokości premii, strata zaś jest nieograniczona.

Klient w przypadku otwarcia pozycji na opcji powinien wziąć pod uwagę nie tylko zmienność ceny instrumentu bazowego, jak również czas przewidywanej zmiany.

Sytuacja podatkowa, może mieć wpływ na wielkość zwrotu.

# **Co się stanie, jeśli TMS Brokers nie ma możliwości wypłaty?**

TMS Brokers uczestniczy w systemie rekompensat prowadzonym przez Krajowy Depozyt Papierów Wartościowych S.A., System rekompensat wypłaci Ci środki pomniejszone o należności do wysokości równowartości w złotych 3.000 euro - w 100% wartości środków objętych systemem rekompensat oraz 90% nadwyżki ponad tę kwotę, do równowartości w złotych 22.000 euro. Szczegółowe informacje odnajdziesz w regulaminie usługi oraz na stronie: [www.kdpw.pl.](http://www.kdpw.pl/)

#### **Jakie są koszty ?**

W zależności od produktu możesz ponosić wszystkie lub tylko niektóre koszty wskazane poniżej. Koszty jednorazowe:

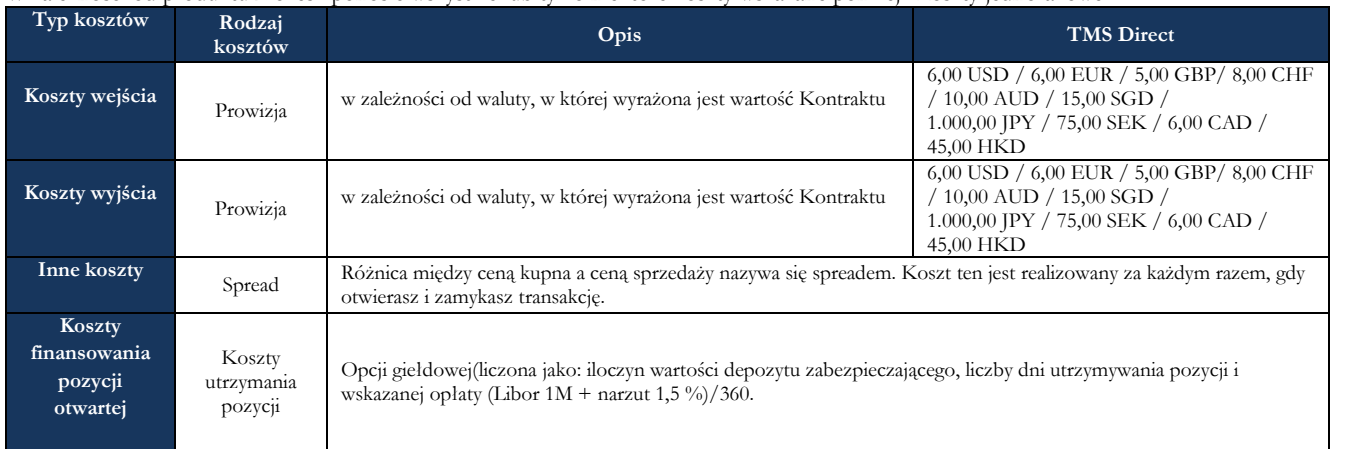

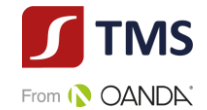

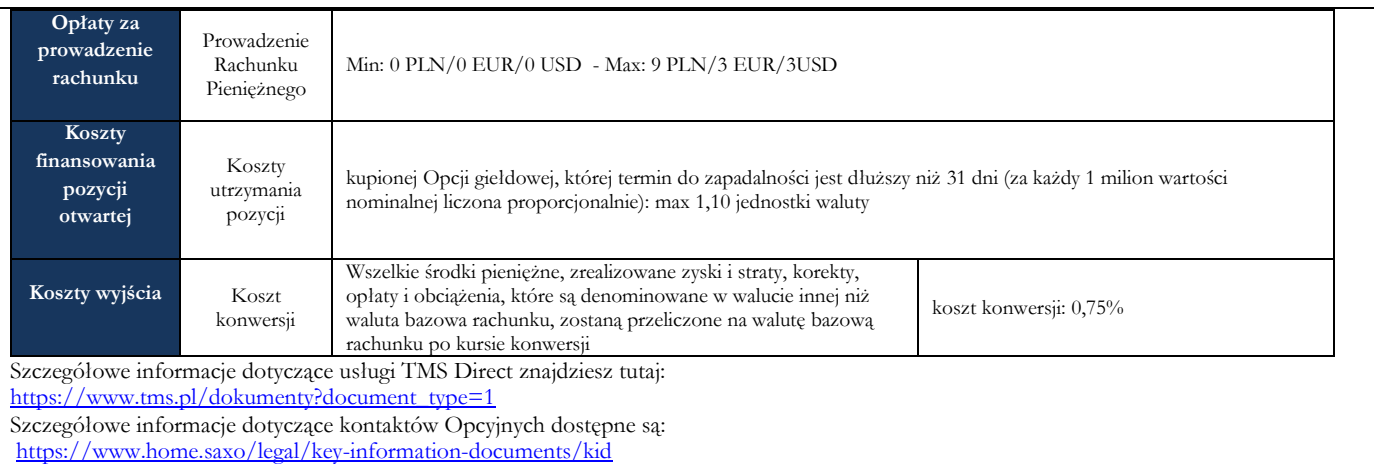

# **Ile czasu powinienem posiadać produkt i czy mogę wcześniej wypłacić pieniądze?**

Opcje mają z góry określoną datę wygaśnięcia. Nie ma zalecanego okresu przetrzymywania Opcji, nie ma okresu anulowania, a zatem nie są naliczane opłaty za anulowanie. Możesz otwierać i zamykać pozycję na opcji w dowolnym czasie, podczas godzin handlu na zasadach określonych na stosownym rynku.

# **Jak mogę złożyć skargę?**

Jeśli chcesz złożyć skargę, skontaktuj się z Departamentem Obsługi Klienta pod numerem 22.276.62.82, 22.276.62.66 (wew. 1); wysyłając wiadomości za pośrednictwem formularza reklamacyjnego udostępnionego na stronie www.tms.pl. w zakładce "Kontakt", pisemnie na adres pocztowy Dom Maklerski TMS Brokers S.A. ul. Złota 59, 00-120 Warszawa, osobiście w Domu Maklerskim TMS Brokers S.A. ul. Złota 59, 00- 120 Warszawa pisemnie lub ustnie do protokołu. Jeśli uważasz, że Twoja skarga została rozpatrzona w sposób niezadowalający, przysługuje Ci prawo do obwołania. W razie braku zmiany decyzji w wyniku złożonego przez Ciebie obwołania możesz skierować swoją skargę do Rzecznika Finansowego. Więcej informacji można znaleźć na stronie [www.tms.pl/dokumenty](http://www.tms.pl/dokumenty) w "Karcie Informacyjnej o TMS Brokers".

### **Inne istotne informacje**

Jeżeli pomiędzy złożeniem zlecenia a momentem jego wykonania występuje opóźnienie, zlecenie może nie zostać wykonane po cenie, której oczekiwałeś. Przed rozpoczęciem handlu upewnij się, że jakość transferu danych jest wystarczająca. Sekcja [www.tms.pl/dokumentyn](http://www.tms.pl/dokumenty)a naszej stronie zawiera ważne informacje dotyczące Twojego konta. Powinieneś upewnić się, że znasz wszystkie warunki i zasady mające zastosowanie do Twojego rachunku.